# **urllib3 Documentation**

*Release 1.25.6*

**Andrey Petrov**

**Nov 05, 2019**

## **Contents**

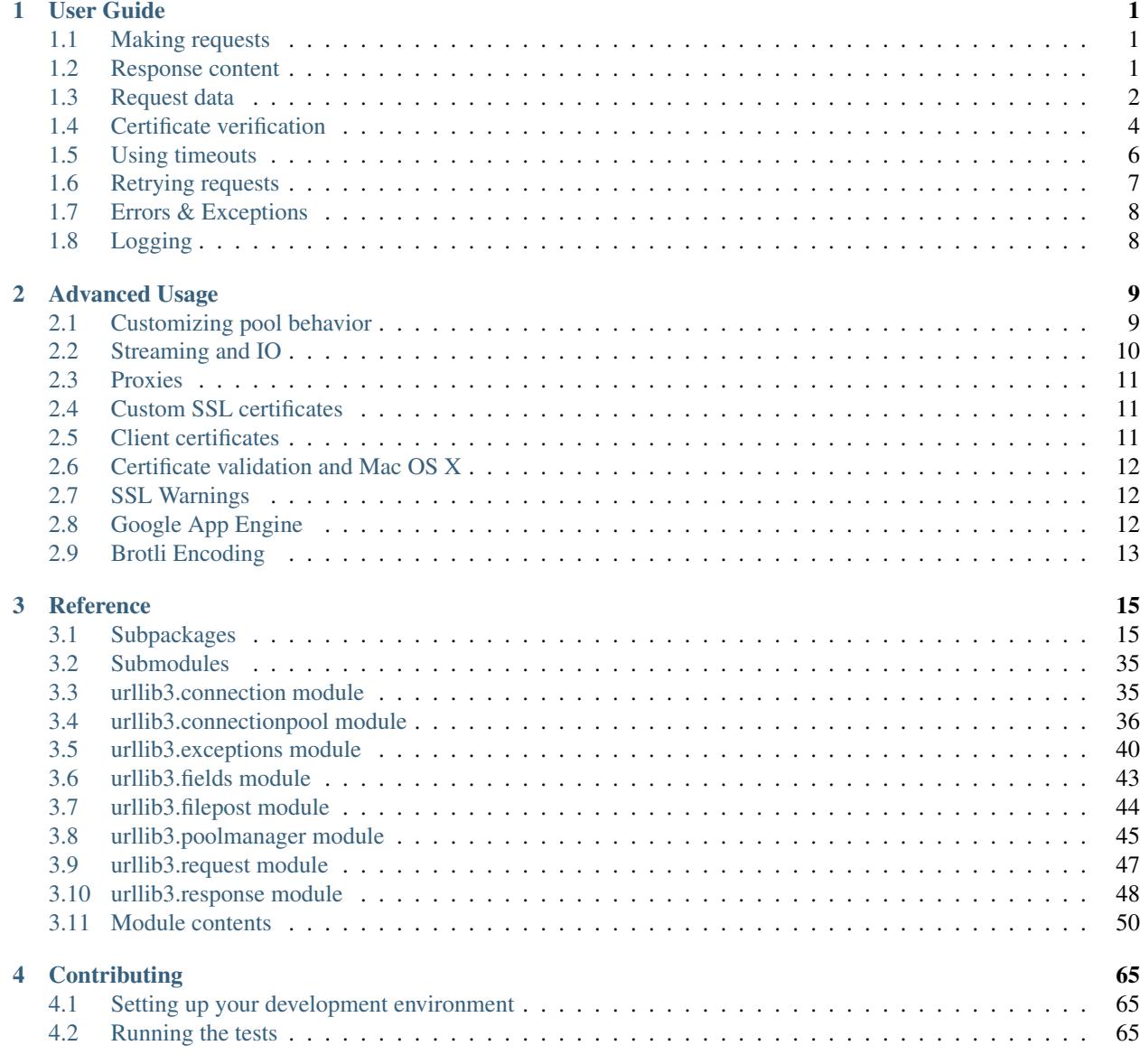

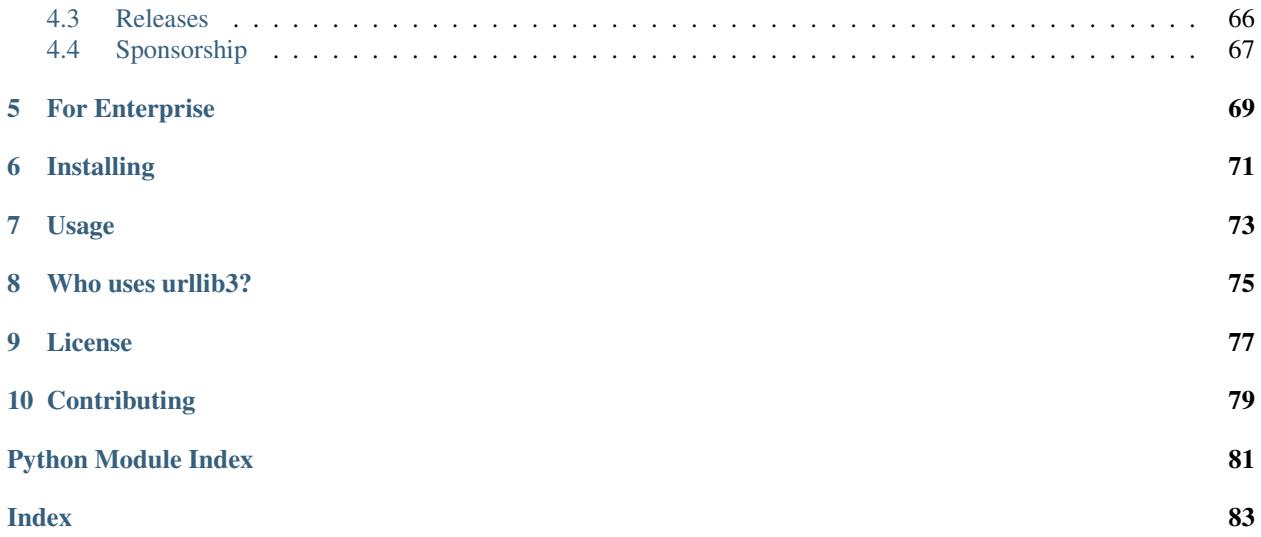

# CHAPTER 1

## User Guide

## <span id="page-4-1"></span><span id="page-4-0"></span>**1.1 Making requests**

First things first, import the urllib3 module:

**>>> import urllib3**

You'll need a [PoolManager](#page-48-1) instance to make requests. This object handles all of the details of connection pooling and thread safety so that you don't have to:

**>>>** http = urllib3.PoolManager()

To make a request use request():

```
>>> r = http.request('GET', 'http://httpbin.org/robots.txt')
>>> r.data
b'User-agent: *\nDisallow: /deny\n'
```
request() returns a [HTTPResponse](#page-51-1) object, the *[Response content](#page-4-2)* section explains how to handle various responses.

You can use request () to make requests using any HTTP verb:

```
>>> r = http.request(
... 'POST',
... 'http://httpbin.org/post',
... fields={'hello': 'world'})
```
The *[Request data](#page-5-0)* section covers sending other kinds of requests data, including JSON, files, and binary data.

## <span id="page-4-2"></span>**1.2 Response content**

The [HTTPResponse](#page-51-1) object provides status, [data](#page-52-0), and header attributes:

```
>>> r = http.request('GET', 'http://httpbin.org/ip')
>>> r.status
200
>>> r.data
b'{\n "origin": "104.232.115.37"\n}\n'
>>> r.headers
HTTPHeaderDict({'Content-Length': '33', ...})
```
### **1.2.1 JSON content**

JSON content can be loaded by decoding and deserializing the  $data$  attribute of the request:

```
>>> import json
>>> r = http.request('GET', 'http://httpbin.org/ip')
>>> json.loads(r.data.decode('utf-8'))
{'origin': '127.0.0.1'}
```
## **1.2.2 Binary content**

The  $data$  attribute of the response is always set to a byte string representing the response content:

```
>>> r = http.request('GET', 'http://httpbin.org/bytes/8')
>>> r.data
b'\xaa\xa5H?\x95\xe9\x9b\x11'
```
Note: For larger responses, it's sometimes better to *[stream](#page-13-0)* the response.

## **1.2.3 Using io Wrappers with Response content**

Sometimes you want to use io. TextIOWrapper or similar objects like a CSV reader directly with [HTTPResponse](#page-51-1) data. Making these two interfaces play nice together requires using the auto\_close attribute by setting it to False. By default HTTP responses are closed after reading all bytes, this disables that behavior:

```
>>> import io
>>> r = http.request('GET', 'https://example.com', preload_content=False)
>>> r.auto_close = False
>>> for line in io.TextIOWrapper(r):
>>> print(line)
```
## <span id="page-5-0"></span>**1.3 Request data**

### **1.3.1 Headers**

You can specify headers as a dictionary in the headers argument in request():

```
>>> r = http.request(
... 'GET',
... 'http://httpbin.org/headers',
... headers={
... 'X-Something': 'value'
... })
>>> json.loads(r.data.decode('utf-8'))['headers']
{'X-Something': 'value', ...}
```
#### **1.3.2 Query parameters**

For GET, HEAD, and DELETE requests, you can simply pass the arguments as a dictionary in the fields argument to request():

```
>>> r = http.request(
... 'GET',
... 'http://httpbin.org/get',
... fields={'arg': 'value'})
>>> json.loads(r.data.decode('utf-8'))['args']
{'arg': 'value'}
```
For POST and PUT requests, you need to manually encode query parameters in the URL:

```
>>> from urllib.parse import urlencode
>>> encoded_args = urlencode({'arg': 'value'})
>>> url = 'http://httpbin.org/post?' + encoded_args
>>> r = http.request('POST', url)
>>> json.loads(r.data.decode('utf-8'))['args']
{'arg': 'value'}
```
### <span id="page-6-0"></span>**1.3.3 Form data**

For PUT and POST requests, urllib3 will automatically form-encode the dictionary in the fields argument provided to request():

```
>>> r = http.request(
... 'POST',
... 'http://httpbin.org/post',
... fields={'field': 'value'})
>>> json.loads(r.data.decode('utf-8'))['form']
{'field': 'value'}
```
### **1.3.4 JSON**

You can send a JSON request by specifying the encoded data as the body argument and setting the Content-Type header when calling request():

```
>>> import json
>>> data = {'attribute': 'value'}
>>> encoded_data = json.dumps(data).encode('utf-8')
>>> r = http.request(
... 'POST',
```
(continues on next page)

(continued from previous page)

```
... 'http://httpbin.org/post',
... body=encoded_data,
... headers={'Content-Type': 'application/json'})
>>> json.loads(r.data.decode('utf-8'))['json']
{'attribute': 'value'}
```
### **1.3.5 Files & binary data**

For uploading files using multipart/form-data encoding you can use the same approach as *[Form data](#page-6-0)* and specify the file field as a tuple of (file\_name, file\_data):

```
>>> with open('example.txt') as fp:
... file_data = fp.read()
>>> r = http.request(
... 'POST',
... 'http://httpbin.org/post',
... fields={
... 'filefield': ('example.txt', file_data),
... })
>>> json.loads(r.data.decode('utf-8'))['files']
{'filefield': '...'}
```
While specifying the filename is not strictly required, it's recommended in order to match browser behavior. You can also pass a third item in the tuple to specify the file's MIME type explicitly:

```
>>> r = http.request(
... 'POST',
... 'http://httpbin.org/post',
... fields={
... 'filefield': ('example.txt', file_data, 'text/plain'),
... })
```
For sending raw binary data simply specify the body argument. It's also recommended to set the Content-Type header:

```
>>> with open('example.jpg', 'rb') as fp:
... binary_data = fp.read()
>>> r = http.request(
... 'POST',
... 'http://httpbin.org/post',
... body=binary_data,
... headers={'Content-Type': 'image/jpeg'})
>>> json.loads(r.data.decode('utf-8'))['data']
b'...'
```
## <span id="page-7-0"></span>**1.4 Certificate verification**

```
Note: New in version 1.25
```
HTTPS connections are now verified by default (cert\_reqs = 'CERT\_REQUIRED').

While you can disable certification verification, it is highly recommend to leave it on.

Unless otherwise specified urllib3 will try to load the default system certificate stores. The most reliable cross-platform method is to use the [certifi](https://certifi.io/) package which provides Mozilla's root certificate bundle:

```
pip install certifi
```
You can also install certifi along with urllib3 by using the secure extra:

```
pip install urllib3[secure]
```
Warning: If you're using Python 2 you may need additional packages. See the *[section below](#page-8-0)* for more details.

Once you have certificates, you can create a  $Poo1Manager$  that verifies certificates when making requests:

```
>>> import certifi
>>> import urllib3
>>> http = urllib3.PoolManager(
... cert_reqs='CERT_REQUIRED',
... ca_certs=certifi.where())
```
The [PoolManager](#page-48-1) will automatically handle certificate verification and will raise  $SSLError$  if verification fails:

```
>>> http.request('GET', 'https://google.com')
(No exception)
>>> http.request('GET', 'https://expired.badssl.com')
urllib3.exceptions.SSLError ...
```
Note: You can use OS-provided certificates if desired. Just specify the full path to the certificate bundle as the ca\_certs argument instead of certifi.where(). For example, most Linux systems store the certificates at /etc/ssl/certs/ca-certificates.crt. Other operating systems can be [difficult.](https://stackoverflow.com/questions/10095676/openssl-reasonable-default-for-trusted-ca-certificates)

#### <span id="page-8-0"></span>**1.4.1 Certificate verification in Python 2**

Older versions of Python 2 are built with an [ssl](https://docs.python.org/3.7/library/ssl.html#module-ssl) module that lacks *[SNI support](#page-15-3)* and can lag behind security updates. For these reasons it's recommended to use [pyOpenSSL.](https://pyopenssl.readthedocs.io/en/latest/)

If you install urllib3 with the secure extra, all required packages for certificate verification on Python 2 will be installed:

pip install urllib3[secure]

If you want to install the packages manually, you will need pyOpenSSL, cryptography, idna, and certifi.

Note: If you are not using macOS or Windows, note that [cryptography](https://cryptography.io/en/latest/) requires additional system packages to compile. See [building cryptography on Linux](https://cryptography.io/en/latest/installation/#building-cryptography-on-linux) for the list of packages required.

Once installed, you can tell urllib3 to use pyOpenSSL by using urllib3.contrib.pyopenssl:

```
>>> import urllib3.contrib.pyopenssl
>>> urllib3.contrib.pyopenssl.inject_into_urllib3()
```
Finally, you can create a  $P_{\text{O}}$  Manager that verifies certificates when performing requests:

```
>>> import certifi
>>> import urllib3
>>> http = urllib3.PoolManager(
... cert_reqs='CERT_REQUIRED',
... ca_certs=certifi.where())
```
If you do not wish to use pyOpenSSL, you can simply omit the call to urllib3.contrib.pyopenssl. inject\_into\_urllib3(). urllib3 will fall back to the standard-library [ssl](https://docs.python.org/3.7/library/ssl.html#module-ssl) module. You may experience *[several](#page-15-1) [warnings](#page-15-1)* when doing this.

Warning: If you do not use pyOpenSSL, Python must be compiled with ssl support for certificate verification to work. It is uncommon, but it is possible to compile Python without SSL support. See this [Stackoverflow thread](https://stackoverflow.com/questions/5128845/importerror-no-module-named-ssl) for more details.

If you are on Google App Engine, you must explicitly enable SSL support in your app.yaml:

```
libraries:
- name: ssl
 version: latest
```
## <span id="page-9-0"></span>**1.5 Using timeouts**

Timeouts allow you to control how long (in seconds) requests are allowed to run before being aborted. In simple cases, you can specify a timeout as a float to request():

```
>>> http.request(
... 'GET', 'http://httpbin.org/delay/3', timeout=4.0)
<urllib3.response.HTTPResponse>
>>> http.request(
... 'GET', 'http://httpbin.org/delay/3', timeout=2.5)
MaxRetryError caused by ReadTimeoutError
```
For more granular control you can use a  $Timeout$  instance which lets you specify separate connect and read timeouts:

```
>>> http.request(
... 'GET',
... 'http://httpbin.org/delay/3',
... timeout=urllib3.Timeout(connect=1.0))
<urllib3.response.HTTPResponse>
>>> http.request(
... 'GET',
... 'http://httpbin.org/delay/3',
... timeout=urllib3.Timeout(connect=1.0, read=2.0))
MaxRetryError caused by ReadTimeoutError
```
If you want all requests to be subject to the same timeout, you can specify the timeout at the  $Poo1Manager$  level:

```
>>> http = urllib3.PoolManager(timeout=3.0)
>>> http = urllib3.PoolManager(
... timeout=urllib3.Timeout(connect=1.0, read=2.0))
```
You still override this pool-level timeout by specifying timeout to request().

## <span id="page-10-0"></span>**1.6 Retrying requests**

urllib3 can automatically retry idempotent requests. This same mechanism also handles redirects. You can control the retries using the retries parameter to request(). By default, urllib3 will retry requests 3 times and follow up to 3 redirects.

To change the number of retries just specify an integer:

```
>>> http.requests('GET', 'http://httpbin.org/ip', retries=10)
```
To disable all retry and redirect logic specify retries=False:

```
>>> http.request(
... 'GET', 'http://nxdomain.example.com', retries=False)
NewConnectionError
>>> r = http.request(
... 'GET', 'http://httpbin.org/redirect/1', retries=False)
>>> r.status
302
```
To disable redirects but keep the retrying logic, specify redirect=False:

```
>>> r = http.request(
... 'GET', 'http://httpbin.org/redirect/1', redirect=False)
>>> r.status
302
```
For more granular control you can use a  $Retry$  instance. This class allows you far greater control of how requests are retried.

For example, to do a total of 3 retries, but limit to only 2 redirects:

```
>>> http.request(
... 'GET',
... 'http://httpbin.org/redirect/3',
... retries=urllib3.Retry(3, redirect=2))
MaxRetryError
```
You can also disable exceptions for too many redirects and just return the 302 response:

```
>>> r = http.request(
... 'GET',
... 'http://httpbin.org/redirect/3',
... retries=urllib3.Retry(
... redirect=2, raise_on_redirect=False))
>>> r.status
302
```
If you want all requests to be subject to the same retry policy, you can specify the retry at the  $Poo1Manager$  level:

```
>>> http = urllib3.PoolManager(retries=False)
>>> http = urllib3.PoolManager(
... retries=urllib3.Retry(5, redirect=2))
```
You still override this pool-level retry policy by specifying retries to request().

## <span id="page-11-0"></span>**1.7 Errors & Exceptions**

urllib3 wraps lower-level exceptions, for example:

```
>>> try:
... http.request('GET', 'nx.example.com', retries=False)
>>> except urllib3.exceptions.NewConnectionError:
... print('Connection failed.')
```
See [exceptions](#page-43-0) for the full list of all exceptions.

## <span id="page-11-1"></span>**1.8 Logging**

If you are using the standard library [logging](https://docs.python.org/3.7/library/logging.html#module-logging) module urllib3 will emit several logs. In some cases this can be undesirable. You can use the standard logger interface to change the log level for urllib3's logger:

**>>>** logging.getLogger("urllib3").setLevel(logging.WARNING)

# CHAPTER 2

## Advanced Usage

## <span id="page-12-1"></span><span id="page-12-0"></span>**2.1 Customizing pool behavior**

The [PoolManager](#page-48-1) class automatically handles creating [ConnectionPool](#page-39-1) instances for each host as needed. By default, it will keep a maximum of 10 [ConnectionPool](#page-39-1) instances. If you're making requests to many different hosts it might improve performance to increase this number:

```
>>> import urllib3
>>> http = urllib3.PoolManager(num_pools=50)
```
However, keep in mind that this does increase memory and socket consumption.

Similarly, the [ConnectionPool](#page-39-1) class keeps a pool of individual [HTTPConnection](#page-38-2) instances. These connections are used during an individual request and returned to the pool when the request is complete. By default only one connection will be saved for re-use. If you are making many requests to the same host simultaneously it might improve performance to increase this number:

```
>>> import urllib3
>>> http = urllib3.PoolManager(maxsize=10)
# Alternatively
>>> http = urllib3.HTTPConnectionPool('google.com', maxsize=10)
```
The behavior of the pooling for [ConnectionPool](#page-39-1) is different from [PoolManager](#page-48-1). By default, if a new request is made and there is no free connection in the pool then a new connection will be created. However, this connection will not be saved if more than maxsize connections exist. This means that maxsize does not determine the maximum number of connections that can be open to a particular host, just the maximum number of connections to keep in the pool. However, if you specify block=True then there can be at most maxsize connections open to a particular host:

```
>>> http = urllib3.PoolManager(maxsize=10, block=True)
# Alternatively
>>> http = urllib3.HTTPConnectionPool('google.com', maxsize=10, block=True)
```
Any new requests will block until a connection is available from the pool. This is a great way to prevent flooding a host with too many connections in multi-threaded applications.

## <span id="page-13-0"></span>**2.2 Streaming and IO**

When dealing with large responses it's often better to stream the response content:

```
>>> import urllib3
>>> http = urllib3.PoolManager()
>>> r = http.request(
... 'GET',
... 'http://httpbin.org/bytes/1024',
... preload_content=False)
>>> for chunk in r.stream(32):
... print(chunk)
b'...'
b'...'
...
>>> r.release_conn()
```
Setting preload\_content to False means that urllib3 will stream the response content.  $stream()$  lets you iterate over chunks of the response content.

**Note:** When using preload\_content=False, you should call  $release\_conn()$  to release the http connection back to the connection pool so that it can be re-used.

However, you can also treat the [HTTPResponse](#page-51-1) instance as a file-like object. This allows you to do buffering:

```
>>> r = http.request(
... 'GET',
... 'http://httpbin.org/bytes/1024',
... preload_content=False)
>>> r.read(4)
b'\x88\x1f\x8b\xe5'
```
Calls to [read\(\)](#page-52-1) will block until more response data is available.

```
>>> import io
>>> reader = io.BufferedReader(r, 8)
>>> reader.read(4)
>>> r.release_conn()
```
You can use this file-like object to do things like decode the content using [codecs](https://docs.python.org/3.7/library/codecs.html#module-codecs):

```
>>> import codecs
>>> reader = codecs.getreader('utf-8')
>>> r = http.request(
... 'GET',
... 'http://httpbin.org/ip',
... preload_content=False)
>>> json.load(reader(r))
{'origin': '127.0.0.1'}
>>> r.release_conn()
```
## <span id="page-14-0"></span>**2.3 Proxies**

You can use *[ProxyManager](#page-49-0)* to tunnel requests through an HTTP proxy:

```
>>> import urllib3
>>> proxy = urllib3.ProxyManager('http://localhost:3128/')
>>> proxy.request('GET', 'http://google.com/')
```
The usage of [ProxyManager](#page-49-0) is the same as [PoolManager](#page-48-1).

You can use [SOCKSProxyManager](#page-22-0) to connect to SOCKS4 or SOCKS5 proxies. In order to use SOCKS proxies you will need to install [PySocks](https://pypi.org/project/PySocks/) or install urllib3 with the socks extra:

pip install urllib3[socks]

Once PySocks is installed, you can use [SOCKSProxyManager](#page-22-0):

```
>>> from urllib3.contrib.socks import SOCKSProxyManager
>>> proxy = SOCKSProxyManager('socks5://localhost:8889/')
>>> proxy.request('GET', 'http://google.com/')
```
## <span id="page-14-1"></span>**2.4 Custom SSL certificates**

Instead of using [certifi](https://certifi.io/) you can provide your own certificate authority bundle. This is useful for cases where you've generated your own certificates or when you're using a private certificate authority. Just provide the full path to the certificate bundle when creating a [PoolManager](#page-48-1):

```
>>> import urllib3
>>> http = urllib3.PoolManager(
... cert_reqs='CERT_REQUIRED',
... ca_certs='/path/to/your/certificate_bundle')
```
When you specify your own certificate bundle only requests that can be verified with that bundle will succeed. It's recommended to use a separate [PoolManager](#page-48-1) to make requests to URLs that do not need the custom certificate.

## <span id="page-14-2"></span>**2.5 Client certificates**

You can also specify a client certificate. This is useful when both the server and the client need to verify each other's identity. Typically these certificates are issued from the same authority. To use a client certificate, provide the full path when creating a [PoolManager](#page-48-1):

```
>>> http = urllib3.PoolManager(
... cert_file='/path/to/your/client_cert.pem',
... cert_reqs='CERT_REQUIRED',
... ca_certs='/path/to/your/certificate_bundle')
```
If you have an encrypted client certificate private key you can use the key\_password parameter to specify a password to decrypt the key.

```
>>> http = urllib3.PoolManager(
       ... cert_file='/path/to/your/client_cert.pem',
... cert_reqs='CERT_REQUIRED',
```
(continues on next page)

(continued from previous page)

```
... key_file='/path/to/your/client.key',
       ... key_password='keyfile_password')
```
If your key isn't encrypted the key\_password parameter isn't required.

## <span id="page-15-0"></span>**2.6 Certificate validation and Mac OS X**

Apple-provided Python and OpenSSL libraries contain a patches that make them automatically check the system keychain's certificates. This can be surprising if you specify custom certificates and see requests unexpectedly succeed. For example, if you are specifying your own certificate for validation and the server presents a different certificate you would expect the connection to fail. However, if that server presents a certificate that is in the system keychain then the connection will succeed.

[This article](https://hynek.me/articles/apple-openssl-verification-surprises/) has more in-depth analysis and explanation.

## <span id="page-15-1"></span>**2.7 SSL Warnings**

urllib3 will issue several different warnings based on the level of certificate verification support. These warnings indicate particular situations and can be resolved in different ways.

- **[InsecureRequestWarning](#page-44-0)** This happens when a request is made to an HTTPS URL without certificate verification enabled. Follow the *[certificate verification](#page-7-0)* guide to resolve this warning.
- **[InsecurePlatformWarning](#page-44-1)** This happens on Python 2 platforms that have an outdated [ssl](https://docs.python.org/3.7/library/ssl.html#module-ssl) module. These older [ssl](https://docs.python.org/3.7/library/ssl.html#module-ssl) modules can cause some insecure requests to succeed where they should fail and secure requests to fail where they should succeed. Follow the *[pyOpenSSL](#page-8-0)* guide to resolve this warning.
- <span id="page-15-3"></span>• **[SNIMissingWarning](#page-45-1)** This happens on Python 2 versions older than 2.7.9. These older versions lack [SNI](https://en.wikipedia.org/wiki/Server_Name_Indication) support. This can cause servers to present a certificate that the client thinks is invalid. Follow the *[py-](#page-8-0)[OpenSSL](#page-8-0)* guide to resolve this warning.

Making unverified HTTPS requests is strongly discouraged, however, if you understand the risks and wish to disable these warnings, you can use  $disable\_warnings()$ :

```
>>> import urllib3
>>> urllib3.disable_warnings()
```
Alternatively you can capture the warnings with the standard  $\log \frac{1}{2}$  module:

**>>>** logging.captureWarnings(**True**)

Finally, you can suppress the warnings at the interpreter level by setting the PYTHONWARNINGS environment variable or by using the [-W flag.](https://docs.python.org/3/using/cmdline.html#cmdoption-w)

## <span id="page-15-2"></span>**2.8 Google App Engine**

urllib3 supports [Google App Engine](https://cloud.google.com/appengine) with some caveats.

If you're using the [Flexible environment,](https://cloud.google.com/appengine/docs/flexible/) you do not have to do any configuration- urllib3 will just work. How-ever, if you're using the [Standard environment](https://cloud.google.com/appengine/docs/python/) then you either have to use  $urllib3$ .contrib.appengine's [AppEngineManager](#page-19-0) or use the [Sockets API](https://cloud.google.com/appengine/docs/python/sockets/)

To use [AppEngineManager](#page-19-0):

```
>>> from urllib3.contrib.appengine import AppEngineManager
>>> http = AppEngineManager()
>>> http.request('GET', 'https://google.com/')
```
To use the Sockets API, add the following to your app.yaml and use  $Poo1Manaqer$  as usual:

env\_variables: GAE\_USE\_SOCKETS\_HTTPLIB : 'true'

For more details on the limitations and gotchas, see  $urllib3.contriba.appendine$ .

## <span id="page-16-0"></span>**2.9 Brotli Encoding**

Brotli is a compression algorithm created by Google with better compression than gzip and deflate and is supported by urllib3 if the [brotlipy](https://github.com/python-hyper/brotlipy) package is installed. You may also request the package be installed via the urllib3 [brotli] extra:

python -m pip install urllib3[brotli]

Here's an example using brotli encoding via the Accept-Encoding header:

```
>>> from urllib3 import PoolManager
>>> http = PoolManager()
>>> http.request('GET', 'https://www.google.com/', headers={'Accept-Encoding': 'br'})
```
# CHAPTER 3

## **Reference**

- <span id="page-18-0"></span>• *[Subpackages](#page-18-1)*
- *[Submodules](#page-38-0)*
- *[urllib3.connection module](#page-38-1)*
- *[urllib3.connectionpool module](#page-39-0)*
- *[urllib3.exceptions module](#page-43-0)*
- *[urllib3.fields module](#page-46-0)*
- *[urllib3.filepost module](#page-47-0)*
- *[urllib3.poolmanager module](#page-48-0)*
- *[urllib3.request module](#page-50-0)*
- *[urllib3.response module](#page-51-0)*
- *[Module contents](#page-53-0)*

## <span id="page-18-1"></span>**3.1 Subpackages**

### **3.1.1 urllib3.contrib package**

These modules implement various extra features, that may not be ready for prime time or that require optional thirdparty dependencies.

#### <span id="page-18-2"></span>**urllib3.contrib.appengine module**

This module provides a pool manager that uses Google App Engine's [URLFetch Service.](https://cloud.google.com/appengine/docs/python/urlfetch)

Example usage:

```
from urllib3 import PoolManager
from urllib3.contrib.appengine import AppEngineManager, is_appengine_sandbox
if is_appengine_sandbox():
    # AppEngineManager uses AppEngine's URLFetch API behind the scenes
   http = AppEngineManager()
else:
    # PoolManager uses a socket-level API behind the scenes
   http = PoolManager()
r = http.request('GET', 'https://google.com/')
```
There are [limitations](https://cloud.google.com/appengine/docs/python/urlfetch/#Python_Quotas_and_limits) to the URLFetch service and it may not be the best choice for your application. There are three options for using urllib3 on Google App Engine:

- 1. You can use  $AppEngineeringManager$  with URLFetch. URLFetch is cost-effective in many circumstances as long as your usage is within the limitations.
- 2. You can use a normal  $Poo1Manager$  by enabling sockets. Sockets also have [limitations and restrictions](https://cloud.google.com/appengine/docs/python/sockets/#limitations-and-restrictions) and have a lower free quota than URLFetch. To use sockets, be sure to specify the following in your app.yaml:

```
env_variables:
    GAE_USE_SOCKETS_HTTPLIB : 'true'
```
3. If you are using [App Engine Flexible,](https://cloud.google.com/appengine/docs/flexible/) you can use the standard PoolManager without any configuration or special environment variables.

```
class urllib3.contrib.appengine.AppEngineManager(headers=None, retries=None,
                                                         validate_certificate=True,
                                                         urlfetch_retries=True)
```
Bases: [urllib3.request.RequestMethods](#page-50-1)

Connection manager for Google App Engine sandbox applications.

This manager uses the URLFetch service directly instead of using the emulated httplib, and is subject to URLFetch limitations as described in the App Engine documentation [here.](https://cloud.google.com/appengine/docs/python/urlfetch)

#### Notably it will raise an **[AppEnginePlatformError](#page-19-1)** if:

- URLFetch is not available.
- If you attempt to use this on App Engine Flexible, as full socket support is available.
- If a request size is more than 10 megabytes.
- If a response size is more than 32 megabtyes.
- If you use an unsupported request method such as OPTIONS.

Beyond those cases, it will raise normal urllib3 errors.

```
urlopen(method, url, body=None, headers=None, retries=None, redirect=True, timeout=<object ob-
          ject>, **response_kw)
```
<span id="page-19-1"></span>**exception** urllib3.contrib.appengine.**AppEnginePlatformError** Bases: [urllib3.exceptions.HTTPError](#page-43-1)

**exception** urllib3.contrib.appengine.**AppEnginePlatformWarning** Bases: [urllib3.exceptions.HTTPWarning](#page-43-2)

#### **urllib3.contrib.ntlmpool module**

NTLM authenticating pool, contributed by erikcederstran

Issue #10, see: <http://code.google.com/p/urllib3/issues/detail?id=10>

**class** urllib3.contrib.ntlmpool.**NTLMConnectionPool**(*user*, *pw*, *authurl*, *\*args*, *\*\*kwargs*) Bases: [urllib3.connectionpool.HTTPSConnectionPool](#page-42-0)

Implements an NTLM authentication version of an urllib3 connection pool

**scheme = 'https'**

**urlopen**(*method*, *url*, *body=None*, *headers=None*, *retries=3*, *redirect=True*, *assert\_same\_host=True*) Get a connection from the pool and perform an HTTP request. This is the lowest level call for making a request, so you'll need to specify all the raw details.

Note: More commonly, it's appropriate to use a convenience method provided by [RequestMethods](#page-50-1), such as request().

Note: *release\_conn* will only behave as expected if *preload\_content=False* because we want to make *preload\_content=False* the default behaviour someday soon without breaking backwards compatibility.

#### Parameters

- **method** HTTP request method (such as GET, POST, PUT, etc.)
- **body** Data to send in the request body (useful for creating POST requests, see HTTP-ConnectionPool.post\_url for more convenience).
- **headers** Dictionary of custom headers to send, such as User-Agent, If-None-Match, etc. If None, pool headers are used. If provided, these headers completely replace any pool-specific headers.
- **retries** ([Retry](#page-24-0), False, or an int.) Configure the number of retries to allow before raising a [MaxRetryError](#page-44-2) exception.

Pass None to retry until you receive a response. Pass a [Retry](#page-24-0) object for fine-grained control over different types of retries. Pass an integer number to retry connection errors that many times, but no other types of errors. Pass zero to never retry.

If False, then retries are disabled and any exception is raised immediately. Also, instead of raising a MaxRetryError on redirects, the redirect response will be returned.

- **redirect** If True, automatically handle redirects (status codes 301, 302, 303, 307, 308). Each redirect counts as a retry. Disabling retries will disable redirect, too.
- **assert\_same\_host** If True, will make sure that the host of the pool requests is consistent else will raise HostChangedError. When False, you can use the pool on an HTTP proxy and request foreign hosts.
- **timeout** If specified, overrides the default timeout for this one request. It may be a float (in seconds) or an instance of  $urllib3.util.Timeout.$  $urllib3.util.Timeout.$
- **pool\_timeout** If set and the pool is set to block=True, then this method will block for pool\_timeout seconds and raise EmptyPoolError if no connection is available within the time period.
- **release** conn If False, then the urlopen call will not release the connection back into the pool once a response is received (but will release if you read the entire contents of the response such as when *preload\_content=True*). This is useful if you're not preloading the response's content immediately. You will need to call r.release\_conn() on the response  $r$  to return the connection back into the pool. If None, it takes the value of response\_kw.get('preload\_content', True).
- **chunked** If True, urllib3 will send the body using chunked transfer encoding. Otherwise, urllib3 will send the body using the standard content-length form. Defaults to False.
- **body\_pos** ([int](https://docs.python.org/3.7/library/functions.html#int)) Position to seek to in file-like body in the event of a retry or redirect. Typically this won't need to be set because urllib3 will auto-populate the value when needed.
- **\*\*response kw** Additional parameters are passed to [urllib3.response.](#page-52-2) [HTTPResponse.from\\_httplib\(\)](#page-52-2)

#### **urllib3.contrib.pyopenssl module**

#### **urllib3.contrib.socks module**

This module contains provisional support for SOCKS proxies from within urllib3. This module supports SOCKS4, SOCKS4A (an extension of SOCKS4), and SOCKS5. To enable its functionality, either install PySocks or install this module with the socks extra.

The SOCKS implementation supports the full range of urllib3 features. It also supports the following SOCKS features:

- SOCKS4A ( $proxy\_url='socks4a://...)$
- SOCKS4 ( $proxy_l$ url='socks4://...)
- SOCKS5 with remote DNS ( $proxy$ \_url='socks5h://...)
- SOCKS5 with local DNS ( $proxy$ \_url='socks5://...)
- Usernames and passwords for the SOCKS proxy

Note: It is recommended to use socks5h:// or socks4a:// schemes in your proxy\_url to ensure that DNS resolution is done from the remote server instead of client-side when connecting to a domain name.

SOCKS4 supports IPv4 and domain names with the SOCKS4A extension. SOCKS5 supports IPv4, IPv6, and domain names.

When connecting to a SOCKS4 proxy the username portion of the proxy\_url will be sent as the userid section of the SOCKS request:

proxy\_url="socks4a://<userid>@proxy-host"

When connecting to a SOCKS5 proxy the username and password portion of the proxy\_url will be sent as the username/password to authenticate with the proxy:

proxy\_url="socks5h://<username>:<password>@proxy-host"

<span id="page-21-0"></span>**class** urllib3.contrib.socks.**SOCKSConnection**(*\*args*, *\*\*kwargs*) Bases: [urllib3.connection.HTTPConnection](#page-38-2)

A plain-text HTTP connection that connects via a SOCKS proxy.

<span id="page-22-1"></span>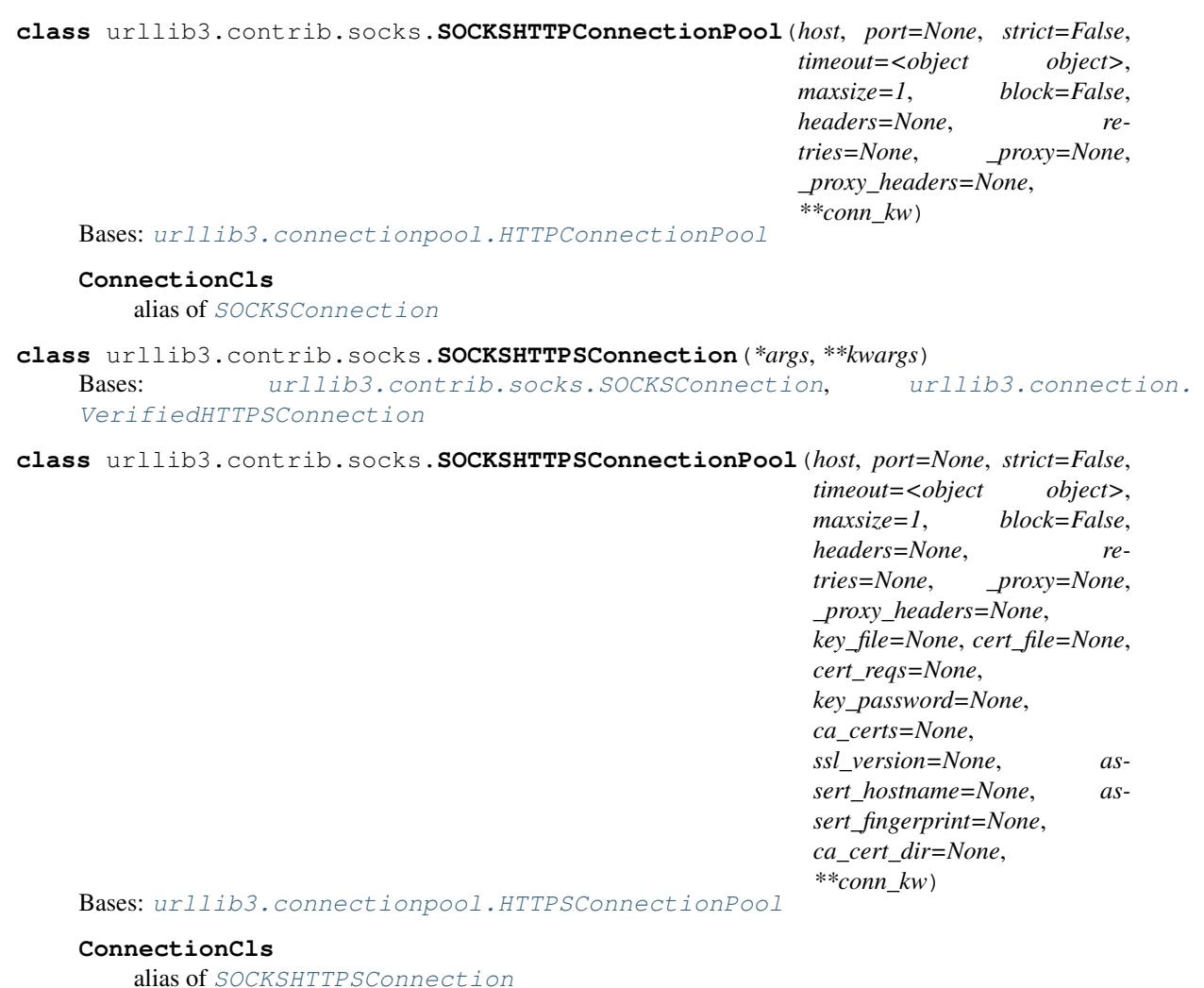

<span id="page-22-0"></span>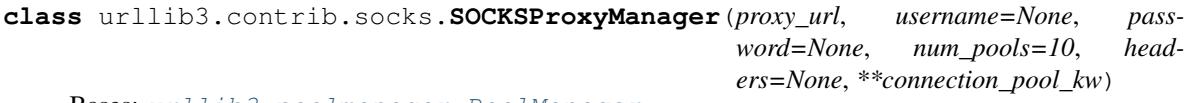

Bases: [urllib3.poolmanager.PoolManager](#page-48-1)

A version of the urllib3 ProxyManager that routes connections via the defined SOCKS proxy.

pool\_classes\_by\_scheme = {'http': <class 'urllib3.contrib.socks.SOCKSHTTPConnectionPo

### **3.1.2 urllib3.util package**

Useful methods for working with httplib, completely decoupled from code specific to urllib3.

At the very core, just like its predecessors, [urllib3](#page-53-0) is built on top of httplib – the lowest level HTTP library included in the Python standard library.

To aid the limited functionality of the httplib module, [urllib3](#page-53-0) provides various helper methods which are used with the higher level components but can also be used independently.

#### **urllib3.util.connection module**

#### urllib3.util.connection.**allowed\_gai\_family**()

This function is designed to work in the context of getaddrinfo, where family=socket.AF\_UNSPEC is the default and will perform a DNS search for both IPv6 and IPv4 records.

```
urllib3.util.connection.create_connection(address, timeout=<object object>,
                                              source_address=None, socket_options=None)
```
Connect to *address* and return the socket object.

Convenience function. Connect to *address* (a 2-tuple (host, port)) and return the socket object. Passing the optional *timeout* parameter will set the timeout on the socket instance before attempting to connect. If no *timeout* is supplied, the global default timeout setting returned by getdefaulttimeout() is used. If *source\_address* is set it must be a tuple of (host, port) for the socket to bind as a source address before making the connection. An host of '' or port 0 tells the OS to use the default.

#### urllib3.util.connection.**is\_connection\_dropped**(*conn*)

Returns True if the connection is dropped and should be closed.

Parameters conn-httplib.HTTPConnection object.

Note: For platforms like AppEngine, this will always return False to let the platform handle connection recycling transparently for us.

#### **urllib3.util.request module**

```
urllib3.util.request.make_headers(keep_alive=None, accept_encoding=None,
                                  user_agent=None, basic_auth=None,
                                  proxy_basic_auth=None, disable_cache=None)
```
Shortcuts for generating request headers.

#### **Parameters**

- **keep\_alive** If True, adds 'connection: keep-alive' header.
- **accept** encoding Can be a boolean, list, or string. True translates to 'gzip,deflate'. List will get joined by comma. String will be used as provided.
- **user\_agent** String representing the user-agent you want, such as "python-urllib3/0.6"
- **basic** auth Colon-separated username:password string for 'authorization: basic ...' auth header.
- **proxy\_basic\_auth** Colon-separated username:password string for 'proxyauthorization: basic . . . ' auth header.
- **disable\_cache** If True, adds 'cache-control: no-cache' header.

Example:

```
>>> make_headers(keep_alive=True, user_agent="Batman/1.0")
{'connection': 'keep-alive', 'user-agent': 'Batman/1.0'}
>>> make_headers(accept_encoding=True)
{'accept-encoding': 'gzip,deflate'}
```
#### urllib3.util.request.**rewind\_body**(*body*, *body\_pos*)

Attempt to rewind body to a certain position. Primarily used for request redirects and retries.

#### **Parameters**

• **body** – File-like object that supports seek.

• **pos** ([int](https://docs.python.org/3.7/library/functions.html#int)) – Position to seek to in file.

urllib3.util.request.**set\_file\_position**(*body*, *pos*)

If a position is provided, move file to that point. Otherwise, we'll attempt to record a position for future use.

#### **urllib3.util.response module**

urllib3.util.response.**assert\_header\_parsing**(*headers*)

Asserts whether all headers have been successfully parsed. Extracts encountered errors from the result of parsing headers.

Only works on Python 3.

Parameters **headers** (*httplib.HTTPMessage*.) – Headers to verify.

Raises **[urllib3.exceptions.HeaderParsingError](#page-43-3)** – If parsing errors are found.

urllib3.util.response.**is\_fp\_closed**(*obj*)

Checks whether a given file-like object is closed.

Parameters  $obj$  – The file-like object to check.

urllib3.util.response.**is\_response\_to\_head**(*response*) Checks whether the request of a response has been a HEAD-request. Handles the quirks of AppEngine.

Parameters **conn** (httplib.HTTPResponse) –

#### **urllib3.util.retry module**

<span id="page-24-1"></span>**class** urllib3.util.retry.**RequestHistory**(*method*, *url*, *error*, *status*, *redirect\_location*) Bases: [tuple](https://docs.python.org/3.7/library/stdtypes.html#tuple)

#### **error**

Alias for field number 2

#### **method**

Alias for field number 0

**redirect\_location**

Alias for field number 4

#### **status**

Alias for field number 3

#### **url**

Alias for field number 1

<span id="page-24-0"></span>**class** urllib3.util.retry.**Retry**(*total=10*, *connect=None*, *read=None*, *redirect=None*, *status=None*, *method\_whitelist=frozenset(['HEAD'*, *'TRACE'*, *'GET'*, *'PUT'*, *'OPTIONS'*, *'DELETE'])*, *status\_forcelist=None*, *backoff\_factor=0*, *raise\_on\_redirect=True*, *raise\_on\_status=True*, *history=None*, *respect\_retry\_after\_header=True*, *remove\_headers\_on\_redirect=frozenset(['Authorization'])*)

Bases: [object](https://docs.python.org/3.7/library/functions.html#object)

Retry configuration.

Each retry attempt will create a new Retry object with updated values, so they can be safely reused. Retries can be defined as a default for a pool:

```
retries = Retry(connect=5, read=2, redirect=5)
http = PoolManager(retries=retries)
response = http.request('GET', 'http://example.com/')
```
Or per-request (which overrides the default for the pool):

response = http.request('GET', 'http://example.com/', retries=Retry(10))

Retries can be disabled by passing False:

response = http.request('GET', 'http://example.com/', retries=**False**)

Errors will be wrapped in  $MaxRetryError$  unless retries are disabled, in which case the causing exception will be raised.

#### **Parameters**

• **total** ([int](https://docs.python.org/3.7/library/functions.html#int)) – Total number of retries to allow. Takes precedence over other counts.

Set to None to remove this constraint and fall back on other counts. It's a good idea to set this to some sensibly-high value to account for unexpected edge cases and avoid infinite retry loops.

Set to 0 to fail on the first retry.

Set to False to disable and imply raise\_on\_redirect=False.

• **connect**  $(int)$  $(int)$  $(int)$  – How many connection-related errors to retry on.

These are errors raised before the request is sent to the remote server, which we assume has not triggered the server to process the request.

Set to 0 to fail on the first retry of this type.

• **read** ([int](https://docs.python.org/3.7/library/functions.html#int)) – How many times to retry on read errors.

These errors are raised after the request was sent to the server, so the request may have side-effects.

Set to 0 to fail on the first retry of this type.

• **redirect** ([int](https://docs.python.org/3.7/library/functions.html#int)) – How many redirects to perform. Limit this to avoid infinite redirect loops.

A redirect is a HTTP response with a status code 301, 302, 303, 307 or 308.

Set to 0 to fail on the first retry of this type.

Set to False to disable and imply raise\_on\_redirect=False.

• **status** ([int](https://docs.python.org/3.7/library/functions.html#int)) – How many times to retry on bad status codes.

These are retries made on responses, where status code matches status forcelist.

Set to 0 to fail on the first retry of this type.

• **method\_whitelist** (iterable) – Set of uppercased HTTP method verbs that we should retry on.

By default, we only retry on methods which are considered to be idempotent (multiple requests with the same parameters end with the same state). See  $Retry$ . DEFAULT METHOD WHITELIST.

Set to a False value to retry on any verb.

• **status** forcelist (*iterable*) – A set of integer HTTP status codes that we should force a retry on. A retry is initiated if the request method is in method\_whitelist and the response status code is in status\_forcelist.

By default, this is disabled with None.

• **backoff** factor  $(f\text{load})$  – A backoff factor to apply between attempts after the second try (most errors are resolved immediately by a second try without a delay). urllib3 will sleep for:

{backoff factor}  $*$  (2  $**$  ({number of total retries} - 1))

seconds. If the backoff factor is 0.1, then  $s \leq P$  () will sleep for [0.0s, 0.2s, 0.4s, ...] between retries. It will never be longer than  $Retry$ . BACKOFF\_MAX.

By default, backoff is disabled (set to 0).

- **raise** on **redirect**  $(bood)$  Whether, if the number of redirects is exhausted, to raise a MaxRetryError, or to return a response with a response code in the 3xx range.
- **raise\_on\_status** ([bool](https://docs.python.org/3.7/library/functions.html#bool)) Similar meaning to raise\_on\_redirect: whether we should raise an exception, or return a response, if status falls in status\_forcelist range and retries have been exhausted.
- **history** ([tuple](https://docs.python.org/3.7/library/stdtypes.html#tuple)) The history of the request encountered during each call to  $increment()$ . The list is in the order the requests occurred. Each list item is of class [RequestHistory](#page-24-1).
- **respect\_retry\_after\_header** ([bool](https://docs.python.org/3.7/library/functions.html#bool)) Whether to respect Retry-After header on status codes defined as  $Retry$ . RETRY\_AFTER\_STATUS\_CODES or not.
- **remove headers on redirect** (*iterable*) Sequence of headers to remove from the request when a response indicating a redirect is returned before firing off the redirected request.

#### <span id="page-26-1"></span>**BACKOFF\_MAX = 120**

Maximum backoff time.

```
DEFAULT = Retry(total=3, connect=None, read=None, redirect=None, status=None)
```
<span id="page-26-0"></span>DEFAULT METHOD WHITELIST = frozenset(['HEAD', 'TRACE', 'GET', 'PUT', 'OPTIONS', 'DELET

<span id="page-26-3"></span>**DEFAULT\_REDIRECT\_HEADERS\_BLACKLIST = frozenset(['Authorization'])**

**RETRY\_AFTER\_STATUS\_CODES = frozenset([503, 413, 429])**

**classmethod from\_int**(*retries*, *redirect=True*, *default=None*) Backwards-compatibility for the old retries format.

```
get_backoff_time()
```
Formula for computing the current backoff

#### Return type [float](https://docs.python.org/3.7/library/functions.html#float)

```
get_retry_after(response)
```
Get the value of Retry-After in seconds.

<span id="page-26-2"></span>**increment**(*method=None*, *url=None*, *response=None*, *error=None*, *\_pool=None*, *\_stacktrace=None*) Return a new Retry object with incremented retry counters.

#### **Parameters**

• **response** ([HTTPResponse](#page-51-1)) – A response object, or None, if the server did not return a response.

• **error** ([Exception](https://docs.python.org/3.7/library/exceptions.html#Exception)) – An error encountered during the request, or None if the response was received successfully.

Returns A new Retry object.

#### **is\_exhausted**()

Are we out of retries?

```
is_retry(method, status_code, has_retry_after=False)
```
Is this method/status code retryable? (Based on whitelists and control variables such as the number of total retries to allow, whether to respect the Retry-After header, whether this header is present, and whether the returned status code is on the list of status codes to be retried upon on the presence of the aforementioned header)

**new**(*\*\*kw*)

#### **parse\_retry\_after**(*retry\_after*)

```
sleep(response=None)
```
Sleep between retry attempts.

This method will respect a server's Retry-After response header and sleep the duration of the time requested. If that is not present, it will use an exponential backoff. By default, the backoff factor is 0 and this method will return immediately.

**sleep\_for\_retry**(*response=None*)

#### **urllib3.util.timeout module**

```
class urllib3.util.timeout.Timeout(total=None, connect=<object object>, read=<object ob-
                                          ject>)
```
Bases: [object](https://docs.python.org/3.7/library/functions.html#object)

Timeout configuration.

Timeouts can be defined as a default for a pool:

```
timeout = Timeout(connect=2.0, read=7.0)
http = PoolManager(timeout=timeout)
response = http.request('GET', 'http://example.com/')
```
Or per-request (which overrides the default for the pool):

response = http.request('GET', 'http://example.com/', timeout=Timeout(10))

Timeouts can be disabled by setting all the parameters to None:

```
no_timeout = Timeout(connect=None, read=None)
response = http.request('GET', 'http://example.com/, timeout=no_timeout)
```
#### Parameters

• **total** (integer, [float,](https://docs.python.org/3.7/library/functions.html#float) or [None](https://docs.python.org/3.7/library/constants.html#None)) – This combines the connect and read timeouts into one; the read timeout will be set to the time leftover from the connect attempt. In the event that both a connect timeout and a total are specified, or a read timeout and a total are specified, the shorter timeout will be applied.

Defaults to None.

- **connect** (integer, [float,](https://docs.python.org/3.7/library/functions.html#float) or [None](https://docs.python.org/3.7/library/constants.html#None)) The maximum amount of time (in seconds) to wait for a connection attempt to a server to succeed. Omitting the parameter will default the connect timeout to the system default, probably [the global default timeout in](http://hg.python.org/cpython/file/603b4d593758/Lib/socket.py#l535) [socket.py.](http://hg.python.org/cpython/file/603b4d593758/Lib/socket.py#l535) None will set an infinite timeout for connection attempts.
- **read** (integer, [float,](https://docs.python.org/3.7/library/functions.html#float) or [None](https://docs.python.org/3.7/library/constants.html#None)) The maximum amount of time (in seconds) to wait between consecutive read operations for a response from the server. Omitting the parameter will default the read timeout to the system default, probably [the global default](http://hg.python.org/cpython/file/603b4d593758/Lib/socket.py#l535) [timeout in socket.py.](http://hg.python.org/cpython/file/603b4d593758/Lib/socket.py#l535) None will set an infinite timeout.

Note: Many factors can affect the total amount of time for urllib3 to return an HTTP response.

For example, Python's DNS resolver does not obey the timeout specified on the socket. Other factors that can affect total request time include high CPU load, high swap, the program running at a low priority level, or other behaviors.

In addition, the read and total timeouts only measure the time between read operations on the socket connecting the client and the server, not the total amount of time for the request to return a complete response. For most requests, the timeout is raised because the server has not sent the first byte in the specified time. This is not always the case; if a server streams one byte every fifteen seconds, a timeout of 20 seconds will not trigger, even though the request will take several minutes to complete.

If your goal is to cut off any request after a set amount of wall clock time, consider having a second "watcher" thread to cut off a slow request.

#### <span id="page-28-0"></span>**DEFAULT\_TIMEOUT = <object object>**

A sentinel object representing the default timeout value

#### **clone**()

Create a copy of the timeout object

Timeout properties are stored per-pool but each request needs a fresh Timeout object to ensure each one has its own start/stop configured.

Returns a copy of the timeout object

Return type [Timeout](#page-27-0)

#### **connect\_timeout**

Get the value to use when setting a connection timeout.

This will be a positive float or integer, the value None (never timeout), or the default system timeout.

Returns Connect timeout.

Return type int, float, Timeout. DEFAULT\_TIMEOUT or None

#### **classmethod from\_float**(*timeout*)

Create a new Timeout from a legacy timeout value.

The timeout value used by httplib.py sets the same timeout on the connect(), and recv() socket requests. This creates a *[Timeout](#page-27-0)* object that sets the individual timeouts to the timeout value passed to this function.

Parameters **timeout** (integer, [float,](https://docs.python.org/3.7/library/functions.html#float) sentinel default object, or [None](https://docs.python.org/3.7/library/constants.html#None)) – The legacy timeout value.

Returns Timeout object

Return type [Timeout](#page-27-0)

#### **get\_connect\_duration**()

Gets the time elapsed since the call to [start\\_connect\(\)](#page-29-0).

Returns Elapsed time in seconds.

Return type [float](https://docs.python.org/3.7/library/functions.html#float)

Raises **[urllib3.exceptions.TimeoutStateError](#page-45-2)** – if you attempt to get duration for a timer that hasn't been started.

#### **read\_timeout**

Get the value for the read timeout.

This assumes some time has elapsed in the connection timeout and computes the read timeout appropriately.

If self.total is set, the read timeout is dependent on the amount of time taken by the connect timeout. If the connection time has not been established, a  $TimerStateError$  will be raised.

Returns Value to use for the read timeout.

Return type int, float, Timeout. DEFAULT\_TIMEOUT or None

Raises **[urllib3.exceptions.TimeoutStateError](#page-45-2)** – If [start\\_connect\(\)](#page-29-0) has not yet been called on this object.

#### <span id="page-29-0"></span>**start\_connect**()

Start the timeout clock, used during a connect() attempt

Raises **[urllib3.exceptions.TimeoutStateError](#page-45-2)** – if you attempt to start a timer that has been started already.

#### **urllib3.util.url module**

```
class urllib3.util.url.Url
    Bases: urllib3.util.url.Url
```
Data structure for representing an HTTP URL. Used as a return value for  $parse\_url()$ . Both the scheme and host are normalized as they are both case-insensitive according to RFC 3986.

#### **hostname**

For backwards-compatibility with urlparse. We're nice like that.

#### **netloc**

Network location including host and port

#### **request\_uri**

Absolute path including the query string.

#### **url**

Convert self into a url

This function should more or less round-trip with  $parse\_url()$ . The returned url may not be exactly the same as the url inputted to  $parse\_url()$ , but it should be equivalent by the RFC (e.g., urls with a blank port will have : removed).

Example:

```
>>> U = parse_url('http://google.com/mail/')
>>> U.url
'http://google.com/mail/'
>>> Url('http', 'username:password', 'host.com', 80,
```
(continues on next page)

(continued from previous page)

```
... '/path', 'query', 'fragment').url
'http://username:password@host.com:80/path?query#fragment'
```

```
urllib3.util.url.get_host(url)
```
Deprecated. Use parse url() instead.

#### <span id="page-30-0"></span>urllib3.util.url.**parse\_url**(*url*)

Given a url, return a parsed  $U\Gamma$  namedtuple. Best-effort is performed to parse incomplete urls. Fields not provided will be None. This parser is RFC 3986 compliant.

The parser logic and helper functions are based heavily on work done in the rfc3986 module.

**Parameters**  $ur1(str)$  $ur1(str)$  $ur1(str)$  **– URL to parse into a** [Url](#page-29-1) namedtuple.

Partly backwards-compatible with urlparse.

Example:

```
>>> parse_url('http://google.com/mail/')
Url(scheme='http', host='google.com', port=None, path='/mail/', ...)
>>> parse_url('google.com:80')
Url(scheme=None, host='google.com', port=80, path=None, ...)
>>> parse_url('/foo?bar')
Url(scheme=None, host=None, port=None, path='/foo', query='bar', ...)
```
urllib3.util.url.**split\_first**(*s*, *delims*)

Deprecated since version 1.25.

Given a string and an iterable of delimiters, split on the first found delimiter. Return two split parts and the matched delimiter.

If not found, then the first part is the full input string.

Example:

```
>>> split_first('foo/bar?baz', '?/=')
('foo', 'bar?baz', '/')
>>> split_first('foo/bar?baz', '123')
('foo/bar?baz', '', None)
```
Scales linearly with number of delims. Not ideal for large number of delims.

#### **Module contents**

```
class urllib3.util.SSLContext(protocol)
```
Bases: \_ssl.\_SSLContext

An SSLContext holds various SSL-related configuration options and data, such as certificates and possibly a private key.

```
load_default_certs(purpose=_ASN1Object(nid=129, shortname='serverAuth', longname='TLS
                        Web Server Authentication', oid='1.3.6.1.5.5.7.3.1'))
```
**protocol**

```
set_alpn_protocols(alpn_protocols)
```
**set\_npn\_protocols**(*npn\_protocols*)

**wrap\_socket**(*sock*, *server\_side=False*, *do\_handshake\_on\_connect=True*, *suppress\_ragged\_eofs=True*, *server\_hostname=None*)

**class** urllib3.util.**Retry**(*total=10*, *connect=None*, *read=None*, *redirect=None*, *status=None*, *method\_whitelist=frozenset(['HEAD'*, *'TRACE'*, *'GET'*, *'PUT'*, *'OPTIONS'*, *'DELETE'])*, *status\_forcelist=None*, *backoff\_factor=0*, *raise\_on\_redirect=True*, *raise\_on\_status=True*, *history=None*, *respect\_retry\_after\_header=True*, *remove\_headers\_on\_redirect=frozenset(['Authorization'])*)

Bases: [object](https://docs.python.org/3.7/library/functions.html#object)

Retry configuration.

Each retry attempt will create a new Retry object with updated values, so they can be safely reused.

Retries can be defined as a default for a pool:

```
retries = Retry(connect=5, read=2, redirect=5)
http = PoolManager(retries=retries)
response = http.request('GET', 'http://example.com/')
```
Or per-request (which overrides the default for the pool):

response = http.request('GET', 'http://example.com/', retries=Retry(10))

Retries can be disabled by passing False:

response = http.request('GET', 'http://example.com/', retries=**False**)

Errors will be wrapped in  $MaxRetryError$  unless retries are disabled, in which case the causing exception will be raised.

#### **Parameters**

• **total** ([int](https://docs.python.org/3.7/library/functions.html#int)) – Total number of retries to allow. Takes precedence over other counts.

Set to None to remove this constraint and fall back on other counts. It's a good idea to set this to some sensibly-high value to account for unexpected edge cases and avoid infinite retry loops.

Set to 0 to fail on the first retry.

Set to False to disable and imply raise\_on\_redirect=False.

• **connect**  $(int)$  $(int)$  $(int)$  – How many connection-related errors to retry on.

These are errors raised before the request is sent to the remote server, which we assume has not triggered the server to process the request.

Set to 0 to fail on the first retry of this type.

• **read** ([int](https://docs.python.org/3.7/library/functions.html#int)) – How many times to retry on read errors.

These errors are raised after the request was sent to the server, so the request may have side-effects.

Set to 0 to fail on the first retry of this type.

• **redirect** ([int](https://docs.python.org/3.7/library/functions.html#int)) – How many redirects to perform. Limit this to avoid infinite redirect loops.

A redirect is a HTTP response with a status code 301, 302, 303, 307 or 308.

Set to 0 to fail on the first retry of this type.

Set to False to disable and imply raise\_on\_redirect=False.

• **status** ([int](https://docs.python.org/3.7/library/functions.html#int)) – How many times to retry on bad status codes.

These are retries made on responses, where status code matches status\_forcelist.

Set to 0 to fail on the first retry of this type.

• **method\_whitelist** (iterable) – Set of uppercased HTTP method verbs that we should retry on.

By default, we only retry on methods which are considered to be idempotent (multiple requests with the same parameters end with the same state). See  $Retry$ . [DEFAULT\\_METHOD\\_WHITELIST](#page-32-0).

Set to a False value to retry on any verb.

• **status\_forcelist** (iterable) – A set of integer HTTP status codes that we should force a retry on. A retry is initiated if the request method is in method\_whitelist and the response status code is in status\_forcelist.

By default, this is disabled with None.

• **backoff** factor  $(fload) - A$  backoff factor to apply between attempts after the second try (most errors are resolved immediately by a second try without a delay). urllib3 will sleep for:

{backoff factor}  $\star$  (2  $\star\star$  ({number of total retries} - 1))

seconds. If the backoff factor is 0.1, then  $s \leq e p$  () will sleep for [0.0s, 0.2s, 0.4s, ...] between retries. It will never be longer than  $Retry$ . BACKOFF\_MAX.

By default, backoff is disabled (set to 0).

- **raise on redirect**  $(bood)$  Whether, if the number of redirects is exhausted, to raise a MaxRetryError, or to return a response with a response code in the 3xx range.
- **raise\_on\_status** ([bool](https://docs.python.org/3.7/library/functions.html#bool)) Similar meaning to raise\_on\_redirect: whether we should raise an exception, or return a response, if status falls in status\_forcelist range and retries have been exhausted.
- **history** ([tuple](https://docs.python.org/3.7/library/stdtypes.html#tuple)) The history of the request encountered during each call to increment (). The list is in the order the requests occurred. Each list item is of class RequestHistory.
- **respect\_retry\_after\_header** ([bool](https://docs.python.org/3.7/library/functions.html#bool)) Whether to respect Retry-After header on status codes defined as [Retry.RETRY\\_AFTER\\_STATUS\\_CODES](#page-32-2) or not.
- **remove\_headers\_on\_redirect** (iterable) Sequence of headers to remove from the request when a response indicating a redirect is returned before firing off the redirected request.

```
BACKOFF_MAX = 120
```
Maximum backoff time.

```
DEFAULT = Retry(total=3, connect=None, read=None, redirect=None, status=None)
```
DEFAULT\_METHOD\_WHITELIST = frozenset(['HEAD', 'TRACE', 'GET', 'PUT', 'OPTIONS', 'DELET

```
DEFAULT_REDIRECT_HEADERS_BLACKLIST = frozenset(['Authorization'])
```

```
RETRY_AFTER_STATUS_CODES = frozenset([503, 413, 429])
```
**classmethod from\_int**(*retries*, *redirect=True*, *default=None*) Backwards-compatibility for the old retries format.

#### **get\_backoff\_time**()

Formula for computing the current backoff

#### Return type [float](https://docs.python.org/3.7/library/functions.html#float)

#### **get\_retry\_after**(*response*)

Get the value of Retry-After in seconds.

<span id="page-33-1"></span>**increment**(*method=None*, *url=None*, *response=None*, *error=None*, *\_pool=None*, *\_stacktrace=None*) Return a new Retry object with incremented retry counters.

#### Parameters

- **response** ([HTTPResponse](#page-51-1)) A response object, or None, if the server did not return a response.
- **error** ([Exception](https://docs.python.org/3.7/library/exceptions.html#Exception)) An error encountered during the request, or None if the response was received successfully.

Returns A new Retry object.

#### **is\_exhausted**()

Are we out of retries?

**is\_retry**(*method*, *status\_code*, *has\_retry\_after=False*)

Is this method/status code retryable? (Based on whitelists and control variables such as the number of total retries to allow, whether to respect the Retry-After header, whether this header is present, and whether the returned status code is on the list of status codes to be retried upon on the presence of the aforementioned header)

**new**(*\*\*kw*)

```
parse_retry_after(retry_after)
```

```
sleep(response=None)
```
Sleep between retry attempts.

This method will respect a server's Retry-After response header and sleep the duration of the time requested. If that is not present, it will use an exponential backoff. By default, the backoff factor is 0 and this method will return immediately.

**sleep\_for\_retry**(*response=None*)

```
class urllib3.util.Timeout(total=None, connect=<object object>, read=<object object>)
     Bases: object
```
Timeout configuration.

Timeouts can be defined as a default for a pool:

```
timeout = Timeout (connect=2.0, read=7.0)
http = PoolManager(timeout=timeout)
response = http.request('GET', 'http://example.com/')
```
Or per-request (which overrides the default for the pool):

response = http.request('GET', 'http://example.com/', timeout=Timeout(10))

Timeouts can be disabled by setting all the parameters to None:

```
no_timeout = Timeout(connect=None, read=None)
response = http.request('GET', 'http://example.com/, timeout=no_timeout)
```
#### **Parameters**

• **total** (integer, [float,](https://docs.python.org/3.7/library/functions.html#float) or [None](https://docs.python.org/3.7/library/constants.html#None)) – This combines the connect and read timeouts into one; the read timeout will be set to the time leftover from the connect attempt. In the event that both a connect timeout and a total are specified, or a read timeout and a total are specified, the shorter timeout will be applied.

Defaults to None.

- **connect** (integer, [float,](https://docs.python.org/3.7/library/functions.html#float) or [None](https://docs.python.org/3.7/library/constants.html#None)) The maximum amount of time (in seconds) to wait for a connection attempt to a server to succeed. Omitting the parameter will default the connect timeout to the system default, probably [the global default timeout in](http://hg.python.org/cpython/file/603b4d593758/Lib/socket.py#l535) [socket.py.](http://hg.python.org/cpython/file/603b4d593758/Lib/socket.py#l535) None will set an infinite timeout for connection attempts.
- **read** (integer, [float,](https://docs.python.org/3.7/library/functions.html#float) or [None](https://docs.python.org/3.7/library/constants.html#None)) The maximum amount of time (in seconds) to wait between consecutive read operations for a response from the server. Omitting the parameter will default the read timeout to the system default, probably [the global default](http://hg.python.org/cpython/file/603b4d593758/Lib/socket.py#l535) [timeout in socket.py.](http://hg.python.org/cpython/file/603b4d593758/Lib/socket.py#l535) None will set an infinite timeout.

Note: Many factors can affect the total amount of time for urllib3 to return an HTTP response.

For example, Python's DNS resolver does not obey the timeout specified on the socket. Other factors that can affect total request time include high CPU load, high swap, the program running at a low priority level, or other behaviors.

In addition, the read and total timeouts only measure the time between read operations on the socket connecting the client and the server, not the total amount of time for the request to return a complete response. For most requests, the timeout is raised because the server has not sent the first byte in the specified time. This is not always the case; if a server streams one byte every fifteen seconds, a timeout of 20 seconds will not trigger, even though the request will take several minutes to complete.

If your goal is to cut off any request after a set amount of wall clock time, consider having a second "watcher" thread to cut off a slow request.

#### <span id="page-34-0"></span>**DEFAULT\_TIMEOUT = <object object>**

A sentinel object representing the default timeout value

#### **clone**()

Create a copy of the timeout object

Timeout properties are stored per-pool but each request needs a fresh Timeout object to ensure each one has its own start/stop configured.

Returns a copy of the timeout object

Return type [Timeout](#page-33-0)

#### **connect\_timeout**

Get the value to use when setting a connection timeout.

This will be a positive float or integer, the value None (never timeout), or the default system timeout.

Returns Connect timeout.

Return type int, float, Timeout. DEFAULT\_TIMEOUT or None

#### **classmethod from\_float**(*timeout*)

Create a new Timeout from a legacy timeout value.

The timeout value used by httplib.py sets the same timeout on the connect(), and recv() socket requests. This creates a *[Timeout](#page-33-0)* object that sets the individual timeouts to the timeout value passed to this function.

Parameters timeout (integer, [float,](https://docs.python.org/3.7/library/functions.html#float) sentinel default object, or [None](https://docs.python.org/3.7/library/constants.html#None)) – The legacy timeout value.

Returns Timeout object

Return type [Timeout](#page-33-0)

#### **get\_connect\_duration**()

Gets the time elapsed since the call to [start\\_connect\(\)](#page-35-0).

Returns Elapsed time in seconds.

#### **Return type [float](https://docs.python.org/3.7/library/functions.html#float)**

Raises **[urllib3.exceptions.TimeoutStateError](#page-45-2)** – if you attempt to get duration for a timer that hasn't been started.

#### **read\_timeout**

Get the value for the read timeout.

This assumes some time has elapsed in the connection timeout and computes the read timeout appropriately.

If self.total is set, the read timeout is dependent on the amount of time taken by the connect timeout. If the connection time has not been established, a  $TimerStateError$  will be raised.

Returns Value to use for the read timeout.

Return type int, float, [Timeout.DEFAULT\\_TIMEOUT](#page-34-0) or None

Raises **[urllib3.exceptions.TimeoutStateError](#page-45-2)** – If [start\\_connect\(\)](#page-35-0) has not yet been called on this object.

#### <span id="page-35-0"></span>**start\_connect**()

Start the timeout clock, used during a connect() attempt

Raises **[urllib3.exceptions.TimeoutStateError](#page-45-2)** – if you attempt to start a timer that has been started already.

#### **class** urllib3.util.**Url**

Bases: [urllib3.util.url.Url](#page-29-1)

Data structure for representing an HTTP URL. Used as a return value for  $parse\_url()$ . Both the scheme and host are normalized as they are both case-insensitive according to RFC 3986.

#### **hostname**

For backwards-compatibility with urlparse. We're nice like that.

#### **netloc**

Network location including host and port

#### **request\_uri**

Absolute path including the query string.

#### **url**

Convert self into a url

This function should more or less round-trip with  $parse\_url()$ . The returned url may not be exactly the same as the url inputted to  $parse\_url()$ , but it should be equivalent by the RFC (e.g., urls with a blank port will have : removed).
Example:

```
>>> U = parse_url('http://google.com/mail/')
>>> U.url
'http://google.com/mail/'
>>> Url('http', 'username:password', 'host.com', 80,
... '/path', 'query', 'fragment').url
'http://username:password@host.com:80/path?query#fragment'
```
urllib3.util.**assert\_fingerprint**(*cert*, *fingerprint*)

Checks if given fingerprint matches the supplied certificate.

# **Parameters**

- **cert** Certificate as bytes object.
- **fingerprint** Fingerprint as string of hexdigits, can be interspersed by colons.

```
urllib3.util.current_time()
```
time() -> floating point number

Return the current time in seconds since the Epoch. Fractions of a second may be present if the system clock provides them.

```
urllib3.util.is_connection_dropped(conn)
```
Returns True if the connection is dropped and should be closed.

Parameters conn-httplib.HTTPConnection object.

Note: For platforms like AppEngine, this will always return False to let the platform handle connection recycling transparently for us.

# urllib3.util.**is\_fp\_closed**(*obj*)

Checks whether a given file-like object is closed.

Parameters **obj** – The file-like object to check.

```
urllib3.util.get_host(url)
    Deprecated. Use parse url() instead.
```
# <span id="page-36-0"></span>urllib3.util.**parse\_url**(*url*)

Given a url, return a parsed  $U_{\text{r}}$  namedtuple. Best-effort is performed to parse incomplete urls. Fields not provided will be None. This parser is RFC 3986 compliant.

The parser logic and helper functions are based heavily on work done in the rfc3986 module.

**Parameters**  $ur1(str)$  $ur1(str)$  $ur1(str)$  **– URL to parse into a** [Url](#page-35-0) namedtuple.

Partly backwards-compatible with urlparse.

Example:

```
>>> parse_url('http://google.com/mail/')
Url(scheme='http', host='google.com', port=None, path='/mail/', ...)
>>> parse_url('google.com:80')
Url(scheme=None, host='google.com', port=80, path=None, ...)
>>> parse_url('/foo?bar')
Url(scheme=None, host=None, port=None, path='/foo', query='bar', ...)
```
urllib3.util.**make\_headers**(*keep\_alive=None*, *accept\_encoding=None*, *user\_agent=None*, *basic\_auth=None*, *proxy\_basic\_auth=None*, *disable\_cache=None*)

Shortcuts for generating request headers.

**Parameters** 

- **keep alive** If True, adds 'connection: keep-alive' header.
- **accept\_encoding** Can be a boolean, list, or string. True translates to 'gzip,deflate'. List will get joined by comma. String will be used as provided.
- **user\_agent** String representing the user-agent you want, such as "python-urllib3/0.6"
- **basic** auth Colon-separated username:password string for 'authorization: basic . . . ' auth header.
- **proxy\_basic\_auth** Colon-separated username:password string for 'proxyauthorization: basic . . . ' auth header.
- **disable\_cache** If True, adds 'cache-control: no-cache' header.

Example:

```
>>> make_headers(keep_alive=True, user_agent="Batman/1.0")
{'connection': 'keep-alive', 'user-agent': 'Batman/1.0'}
>>> make_headers(accept_encoding=True)
{'accept-encoding': 'gzip,deflate'}
```
## urllib3.util.**resolve\_cert\_reqs**(*candidate*)

Resolves the argument to a numeric constant, which can be passed to the wrap\_socket function/method from the ssl module. Defaults to [ssl.CERT\\_NONE](https://docs.python.org/3.7/library/ssl.html#ssl.CERT_NONE). If given a string it is assumed to be the name of the constant in the [ssl](https://docs.python.org/3.7/library/ssl.html#module-ssl) module or its abbreviation. (So you can specify *REQUIRED* instead of *CERT\_REQUIRED*. If it's neither *None* nor a string we assume it is already the numeric constant which can directly be passed to wrap\_socket.

# urllib3.util.**resolve\_ssl\_version**(*candidate*)

like resolve\_cert\_reqs

urllib3.util.**split\_first**(*s*, *delims*) Deprecated since version 1.25.

> Given a string and an iterable of delimiters, split on the first found delimiter. Return two split parts and the matched delimiter.

If not found, then the first part is the full input string.

Example:

```
>>> split_first('foo/bar?baz', '?/=')
('foo', 'bar?baz', '/')
>>> split_first('foo/bar?baz', '123')
('foo/bar?baz', '', None)
```
Scales linearly with number of delims. Not ideal for large number of delims.

<span id="page-37-0"></span>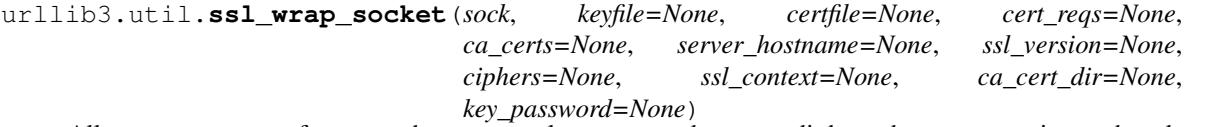

All arguments except for server\_hostname, ssl\_context, and ca\_cert\_dir have the same meaning as they do when using [ssl.wrap\\_socket\(\)](https://docs.python.org/3.7/library/ssl.html#ssl.wrap_socket).

# **Parameters**

- **server** hostname When SNI is supported, the expected hostname of the certificate
- **ssl\_context** A pre-made *[SSLContext](#page-30-0)* object. If none is provided, one will be created using create\_urllib3\_context().
- **ciphers** A string of ciphers we wish the client to support.
- **ca\_cert\_dir** A directory containing CA certificates in multiple separate files, as supported by OpenSSL's -CApath flag or the capath argument to SSLContext.load\_verify\_locations().
- **key\_password** Optional password if the keyfile is encrypted.
- urllib3.util.**wait\_for\_read**(*sock*, *timeout=None*)

Waits for reading to be available on a given socket. Returns True if the socket is readable, or False if the timeout expired.

```
urllib3.util.wait_for_write(sock, timeout=None)
```
Waits for writing to be available on a given socket. Returns True if the socket is readable, or False if the timeout expired.

# **3.2 Submodules**

# **3.3 urllib3.connection module**

```
exception urllib3.connection.ConnectionError
    Bases: exceptions.Exception
```

```
class urllib3.connection.DummyConnection
   object
```
Used to detect a failed ConnectionCls import.

```
class urllib3.connection.HTTPConnection(*args, **kw)
    Bases: httplib.HTTPConnection, object
```
Based on httplib.HTTPConnection but provides an extra constructor backwards-compatibility layer between older and newer Pythons.

Additional keyword parameters are used to configure attributes of the connection. Accepted parameters include:

- strict: See the documentation on [urllib3.connectionpool.HTTPConnectionPool](#page-40-0)
- source\_address: Set the source address for the current connection.
- socket\_options: Set specific options on the underlying socket. If not specified, then defaults are loaded from HTTPConnection.default socket options which includes disabling Nagle's algorithm (sets TCP\_NODELAY to 1) unless the connection is behind a proxy.

For example, if you wish to enable TCP Keep Alive in addition to the defaults, you might pass:

```
HTTPConnection.default_socket_options + [
    (socket.SOL_SOCKET, socket.SO_KEEPALIVE, 1),
]
```
Or you may want to disable the defaults by passing an empty list (e.g., []).

```
connect()
```
Connect to the host and port specified in \_\_init\_\_.

```
default_port = 80
```

```
default_socket_options = [(6, 1, 1)]
```

```
Disable Nagle's algorithm by default. [(socket.IPPROTO_TCP, socket.TCP_NODELAY, 1)]
```
#### **host**

Getter method to remove any trailing dots that indicate the hostname is an FQDN.

In general, SSL certificates don't include the trailing dot indicating a fully-qualified domain name, and thus, they don't validate properly when checked against a domain name that includes the dot. In addition, some servers may not expect to receive the trailing dot when provided.

However, the hostname with trailing dot is critical to DNS resolution; doing a lookup with the trailing dot will properly only resolve the appropriate FQDN, whereas a lookup without a trailing dot will search the system's search domain list. Thus, it's important to keep the original host around for use only in those cases where it's appropriate (i.e., when doing DNS lookup to establish the actual TCP connection across which we're going to send HTTP requests).

#### **is\_verified = False**

Whether this connection verifies the host's certificate.

```
request_chunked(method, url, body=None, headers=None)
```
Alternative to the common request method, which sends the body with chunked encoding and not as one block

```
socket_options = None
```
The socket options provided by the user. If no options are provided, we use the default options.

```
urllib3.connection.HTTPSConnection
```
alias of [urllib3.connection.VerifiedHTTPSConnection](#page-39-0)

```
urllib3.connection.UnverifiedHTTPSConnection
    alias of urllib3.connection.HTTPSConnection
```
<span id="page-39-0"></span>**class** urllib3.connection.**VerifiedHTTPSConnection**(*host*, *port=None*, *key\_file=None*, *cert\_file=None*,

*key\_password=None*, *strict=None*, *timeout=<object object>*, *ssl\_context=None*, *server\_hostname=None*, *\*\*kw*)

Bases: [urllib3.connection.HTTPSConnection](#page-39-1)

Based on httplib.HTTPSConnection but wraps the socket with SSL certification.

```
assert_fingerprint = None
```

```
ca_cert_dir = None
```
**ca\_certs = None**

```
cert_reqs = None
```

```
connect()
```
Connect to the host and port specified in \_\_init\_\_.

**set\_cert**(*key\_file=None*, *cert\_file=None*, *cert\_reqs=None*, *key\_password=None*, *ca\_certs=None*, *assert\_hostname=None*, *assert\_fingerprint=None*, *ca\_cert\_dir=None*) This method should only be called once, before the connection is used.

```
ssl_version = None
```
# **3.4 urllib3.connectionpool module**

```
class urllib3.connectionpool.ConnectionPool(host, port=None)
    Bases: object
```
Base class for all connection pools, such as  $HTTPConnectionPool$  and  $HTTPSConnectionPool$ .

#### **QueueCls**

alias of urllib3.util.queue.LifoQueue

#### **close**()

Close all pooled connections and disable the pool.

#### **scheme = None**

```
class urllib3.connectionpool.HTTPConnectionPool(host, port=None, strict=False,
                                                   timeout=<object object>, max-
                                                   size=1, block=False, headers=None,
                                                   retries=None, _proxy=None,
                                                   _proxy_headers=None, **conn_kw)
    urllib3.connectionpool.ConnectionPoolurllib3.request.RequestMethods
```
Thread-safe connection pool for one host.

#### **Parameters**

- host Host used for this HTTP Connection (e.g. "localhost"), passed into httplib. HTTPConnection.
- **port** Port used for this HTTP Connection (None is equivalent to 80), passed into httplib.HTTPConnection.
- **strict** Causes BadStatusLine to be raised if the status line can't be parsed as a valid HTTP/1.0 or 1.1 status line, passed into httplib.HTTPConnection.

Note: Only works in Python 2. This parameter is ignored in Python 3.

- **timeout** Socket timeout in seconds for each individual connection. This can be a float or integer, which sets the timeout for the HTTP request, or an instance of  $urllib3.util$ . [Timeout](#page-33-0) which gives you more fine-grained control over request timeouts. After the constructor has been parsed, this is always a *urllib3.util.Timeout* object.
- **maxsize** Number of connections to save that can be reused. More than 1 is useful in multithreaded situations. If block is set to False, more connections will be created but they will not be saved once they've been used.
- **block** If set to True, no more than maxsize connections will be used at a time. When no free connections are available, the call will block until a connection has been released. This is a useful side effect for particular multithreaded situations where one does not want to use more than maxsize connections per host to prevent flooding.
- **headers** Headers to include with all requests, unless other headers are given explicitly.
- **retries** Retry configuration to use by default with requests in this pool.
- **proxy** Parsed proxy URL, should not be used directly, instead, see urllib3. connectionpool.ProxyManager"
- **\_proxy\_headers** A dictionary with proxy headers, should not be used directly, instead, see urllib3.connectionpool.ProxyManager"
- **\*\*conn\_kw** Additional parameters are used to create fresh [urllib3.connection.](#page-38-0) [HTTPConnection](#page-38-0), [urllib3.connection.HTTPSConnection](#page-39-1) instances.

#### **ConnectionCls**

```
alias of urllib3.connection.HTTPConnection
```
# **ResponseCls**

alias of [urllib3.response.HTTPResponse](#page-51-0)

# **close**()

Close all pooled connections and disable the pool.

# **is\_same\_host**(*url*)

Check if the given  $\text{url}$  is a member of the same host as this connection pool.

## **scheme = 'http'**

<span id="page-41-0"></span>**urlopen**(*method*, *url*, *body=None*, *headers=None*, *retries=None*, *redirect=True*, *assert\_same\_host=True*, *timeout=<object object>*, *pool\_timeout=None*, *release\_conn=None*, *chunked=False*, *body\_pos=None*, *\*\*response\_kw*)

Get a connection from the pool and perform an HTTP request. This is the lowest level call for making a request, so you'll need to specify all the raw details.

Note: More commonly, it's appropriate to use a convenience method provided by [RequestMethods](#page-50-0), such as request().

Note: *release\_conn* will only behave as expected if *preload\_content=False* because we want to make *preload\_content=False* the default behaviour someday soon without breaking backwards compatibility.

## Parameters

- **method** HTTP request method (such as GET, POST, PUT, etc.)
- **body** Data to send in the request body (useful for creating POST requests, see HTTP-ConnectionPool.post\_url for more convenience).
- **headers** Dictionary of custom headers to send, such as User-Agent, If-None-Match, etc. If None, pool headers are used. If provided, these headers completely replace any pool-specific headers.
- **retries** ([Retry](#page-24-0), False, or an int.) Configure the number of retries to allow before raising a [MaxRetryError](#page-44-0) exception.

Pass None to retry until you receive a response. Pass a [Retry](#page-24-0) object for fine-grained control over different types of retries. Pass an integer number to retry connection errors that many times, but no other types of errors. Pass zero to never retry.

If False, then retries are disabled and any exception is raised immediately. Also, instead of raising a MaxRetryError on redirects, the redirect response will be returned.

- **redirect** If True, automatically handle redirects (status codes 301, 302, 303, 307, 308). Each redirect counts as a retry. Disabling retries will disable redirect, too.
- **assert\_same\_host** If True, will make sure that the host of the pool requests is consistent else will raise HostChangedError. When False, you can use the pool on an HTTP proxy and request foreign hosts.
- **timeout** If specified, overrides the default timeout for this one request. It may be a float (in seconds) or an instance of [urllib3.util.Timeout](#page-33-0).
- **pool\_timeout** If set and the pool is set to block=True, then this method will block for pool\_timeout seconds and raise EmptyPoolError if no connection is available within the time period.
- **release** conn If False, then the urlopen call will not release the connection back into the pool once a response is received (but will release if you read the entire contents of the response such as when *preload\_content=True*). This is useful if you're not preloading the response's content immediately. You will need to call r.release\_conn() on the response  $r$  to return the connection back into the pool. If None, it takes the value of response\_kw.get('preload\_content', True).
- **chunked** If True, urllib3 will send the body using chunked transfer encoding. Otherwise, urllib3 will send the body using the standard content-length form. Defaults to False.
- **body\_pos** ([int](https://docs.python.org/3.7/library/functions.html#int)) Position to seek to in file-like body in the event of a retry or redirect. Typically this won't need to be set because urllib3 will auto-populate the value when needed.
- **\*\*response\_kw** Additional parameters are passed to [urllib3.response.](#page-52-0) [HTTPResponse.from\\_httplib\(\)](#page-52-0)

<span id="page-42-0"></span>**class** urllib3.connectionpool.**HTTPSConnectionPool**(*host*, *port=None*, *strict=False*,

*timeout=<object object>*, *maxsize=1*, *block=False*, *headers=None*, *retries=None*, *\_proxy=None*, *\_proxy\_headers=None*, *key\_file=None*, *cert\_file=None*, *cert\_reqs=None*, *key\_password=None*, *ca\_certs=None*, *ssl\_version=None*, *assert\_hostname=None*, *assert\_fingerprint=None*, *ca\_cert\_dir=None*, *\*\*conn\_kw*)

Bases: [urllib3.connectionpool.HTTPConnectionPool](#page-40-0)

Same as  $HTTPConnectionPool$ , but HTTPS.

When Python is compiled with the [ssl](https://docs.python.org/3.7/library/ssl.html#module-ssl) module, then  $VerifyerifiedHTIPSConnection$  is used, which *can* verify certificates, instead of HTTPSConnection.

[VerifiedHTTPSConnection](#page-39-0) uses one of assert\_fingerprint, assert\_hostname and host in this order to verify connections. If assert\_hostname is False, no verification is done.

The key\_file, cert\_file, cert\_reqs, ca\_certs, ca\_cert\_dir, ssl\_version, key\_password are only used if [ssl](https://docs.python.org/3.7/library/ssl.html#module-ssl) is available and are fed into [urllib3.util.ssl\\_wrap\\_socket\(\)](#page-37-0) to upgrade the connection socket into an SSL socket.

# **ConnectionCls**

alias of [urllib3.connection.VerifiedHTTPSConnection](#page-39-0)

## **scheme = 'https'**

<span id="page-42-1"></span>urllib3.connectionpool.**connection\_from\_url**(*url*, *\*\*kw*)

Given a url, return an [ConnectionPool](#page-39-2) instance of its host.

This is a shortcut for not having to parse out the scheme, host, and port of the url before creating an [ConnectionPool](#page-39-2) instance.

# **Parameters**

• **url** – Absolute URL string that must include the scheme. Port is optional.

• **\*\*kw** – Passes additional parameters to the constructor of the appropriate [ConnectionPool](#page-39-2). Useful for specifying things like timeout, maxsize, headers, etc.

```
Example:
```

```
>>> conn = connection_from_url('http://google.com/')
\Rightarrow r = \text{conn} \cdot \text{request}('GET', '')')
```
# **3.5 urllib3.exceptions module**

**exception** urllib3.exceptions.**BodyNotHttplibCompatible** Bases: [urllib3.exceptions.HTTPError](#page-43-0)

Body should be httplib.HTTPResponse like (have an fp attribute which returns raw chunks) for read\_chunked().

**exception** urllib3.exceptions.**ClosedPoolError**(*pool*, *message*) Bases: [urllib3.exceptions.PoolError](#page-44-1)

Raised when a request enters a pool after the pool has been closed.

<span id="page-43-2"></span>**exception** urllib3.exceptions.**ConnectTimeoutError** Bases: [urllib3.exceptions.TimeoutError](#page-45-0)

Raised when a socket timeout occurs while connecting to a server

urllib3.exceptions.**ConnectionError** Renamed to ProtocolError but aliased for backwards compatibility.

alias of [urllib3.exceptions.ProtocolError](#page-44-2)

**exception** urllib3.exceptions.**DecodeError** Bases: [urllib3.exceptions.HTTPError](#page-43-0)

Raised when automatic decoding based on Content-Type fails.

**exception** urllib3.exceptions.**DependencyWarning** Bases: [urllib3.exceptions.HTTPWarning](#page-43-1)

Warned when an attempt is made to import a module with missing optional dependencies.

**exception** urllib3.exceptions.**EmptyPoolError**(*pool*, *message*) Bases: [urllib3.exceptions.PoolError](#page-44-1)

Raised when a pool runs out of connections and no more are allowed.

<span id="page-43-0"></span>**exception** urllib3.exceptions.**HTTPError** Bases: exceptions.Exception

Base exception used by this module.

<span id="page-43-1"></span>**exception** urllib3.exceptions.**HTTPWarning** Bases: exceptions.Warning

Base warning used by this module.

**exception** urllib3.exceptions.**HeaderParsingError**(*defects*, *unparsed\_data*) Bases: [urllib3.exceptions.HTTPError](#page-43-0)

Raised by assert\_header\_parsing, but we convert it to a log.warning statement.

**exception** urllib3.exceptions.**HostChangedError**(*pool*, *url*, *retries=3*) Bases: [urllib3.exceptions.RequestError](#page-45-1)

Raised when an existing pool gets a request for a foreign host.

**exception** urllib3.exceptions.**IncompleteRead**(*partial*, *expected*) Bases: [urllib3.exceptions.HTTPError](#page-43-0), httplib.IncompleteRead

Response length doesn't match expected Content-Length

Subclass of http\_client.IncompleteRead to allow int value for *partial* to avoid creating large objects on streamed reads.

**exception** urllib3.exceptions.**InsecurePlatformWarning** Bases: [urllib3.exceptions.SecurityWarning](#page-45-2)

Warned when certain SSL configuration is not available on a platform.

**exception** urllib3.exceptions.**InsecureRequestWarning** Bases: [urllib3.exceptions.SecurityWarning](#page-45-2)

Warned when making an unverified HTTPS request.

**exception** urllib3.exceptions.**InvalidHeader** Bases: [urllib3.exceptions.HTTPError](#page-43-0)

The header provided was somehow invalid.

**exception** urllib3.exceptions.**LocationParseError**(*location*) Bases: [urllib3.exceptions.LocationValueError](#page-44-3)

Raised when get\_host or similar fails to parse the URL input.

<span id="page-44-3"></span>**exception** urllib3.exceptions.**LocationValueError** Bases: exceptions.ValueError, [urllib3.exceptions.HTTPError](#page-43-0)

Raised when there is something wrong with a given URL input.

<span id="page-44-0"></span>**exception** urllib3.exceptions.**MaxRetryError**(*pool*, *url*, *reason=None*) Bases: [urllib3.exceptions.RequestError](#page-45-1)

Raised when the maximum number of retries is exceeded.

# Parameters

- **pool** ([HTTPConnectionPool](#page-40-0)) The connection pool
- **url** (string) The requested Url
- **reason** (exceptions.Exception) The underlying error
- **exception** urllib3.exceptions.**NewConnectionError**(*pool*, *message*) Bases: [urllib3.exceptions.ConnectTimeoutError](#page-43-2), [urllib3.exceptions.PoolError](#page-44-1)

Raised when we fail to establish a new connection. Usually ECONNREFUSED.

<span id="page-44-1"></span>**exception** urllib3.exceptions.**PoolError**(*pool*, *message*) Bases: [urllib3.exceptions.HTTPError](#page-43-0)

Base exception for errors caused within a pool.

<span id="page-44-2"></span>**exception** urllib3.exceptions.**ProtocolError** Bases: [urllib3.exceptions.HTTPError](#page-43-0)

Raised when something unexpected happens mid-request/response.

# **exception** urllib3.exceptions.**ProxyError** Bases: [urllib3.exceptions.HTTPError](#page-43-0)

Raised when the connection to a proxy fails.

**exception** urllib3.exceptions.**ProxySchemeUnknown**(*scheme*) Bases: exceptions.AssertionError, exceptions.ValueError

ProxyManager does not support the supplied scheme

<span id="page-45-3"></span>**exception** urllib3.exceptions.**ReadTimeoutError**(*pool*, *url*, *message*) Bases: [urllib3.exceptions.TimeoutError](#page-45-0), [urllib3.exceptions.RequestError](#page-45-1)

Raised when a socket timeout occurs while receiving data from a server

<span id="page-45-1"></span>**exception** urllib3.exceptions.**RequestError**(*pool*, *url*, *message*) Bases: [urllib3.exceptions.PoolError](#page-44-1)

Base exception for PoolErrors that have associated URLs.

**exception** urllib3.exceptions.**ResponseError** Bases: [urllib3.exceptions.HTTPError](#page-43-0)

Used as a container for an error reason supplied in a MaxRetryError.

**GENERIC\_ERROR = 'too many error responses'**

**SPECIFIC\_ERROR = 'too many {status\_code} error responses'**

**exception** urllib3.exceptions.**ResponseNotChunked** Bases: [urllib3.exceptions.ProtocolError](#page-44-2), exceptions.ValueError

Response needs to be chunked in order to read it as chunks.

**exception** urllib3.exceptions.**SNIMissingWarning** Bases: [urllib3.exceptions.HTTPWarning](#page-43-1)

Warned when making a HTTPS request without SNI available.

**exception** urllib3.exceptions.**SSLError** Bases: [urllib3.exceptions.HTTPError](#page-43-0)

Raised when SSL certificate fails in an HTTPS connection.

<span id="page-45-2"></span>**exception** urllib3.exceptions.**SecurityWarning** Bases: [urllib3.exceptions.HTTPWarning](#page-43-1)

Warned when performing security reducing actions

**exception** urllib3.exceptions.**SubjectAltNameWarning** Bases: [urllib3.exceptions.SecurityWarning](#page-45-2)

Warned when connecting to a host with a certificate missing a SAN.

**exception** urllib3.exceptions.**SystemTimeWarning** Bases: [urllib3.exceptions.SecurityWarning](#page-45-2)

Warned when system time is suspected to be wrong

<span id="page-45-0"></span>**exception** urllib3.exceptions.**TimeoutError** Bases: [urllib3.exceptions.HTTPError](#page-43-0)

Raised when a socket timeout error occurs.

<span id="page-45-4"></span>Catching this error will catch both [ReadTimeoutErrors](#page-45-3) and [ConnectTimeoutErrors](#page-43-2).

**exception** urllib3.exceptions.**TimeoutStateError** Bases: [urllib3.exceptions.HTTPError](#page-43-0)

Raised when passing an invalid state to a timeout

**exception** urllib3.exceptions.**UnrewindableBodyError** Bases: [urllib3.exceptions.HTTPError](#page-43-0)

urllib3 encountered an error when trying to rewind a body

# **3.6 urllib3.fields module**

<span id="page-46-0"></span>**class** urllib3.fields.**RequestField**(*name*, *data*, *filename=None*, *headers=None*, *header\_formatter=<function format\_header\_param\_html5>*)

Bases: [object](https://docs.python.org/3.7/library/functions.html#object)

A data container for request body parameters.

#### **Parameters**

- **name** The name of this request field. Must be unicode.
- **data** The data/value body.
- **filename** An optional filename of the request field. Must be unicode.
- **headers** An optional dict-like object of headers to initially use for the field.
- **header** formatter An optional callable that is used to encode and format the headers. By default, this is [format\\_header\\_param\\_html5\(\)](#page-47-0).

**classmethod from\_tuples**(*fieldname*, *value*, *header\_formatter=<function format\_header\_param\_html5>*) A [RequestField](#page-46-0) factory from old-style tuple parameters.

Supports constructing  $RequestField$  from parameter of key/value strings AND key/filetuple. A filetu-

ple is a (filename, data, MIME type) tuple where the MIME type is optional. For example:

```
'foo': 'bar',
'fakefile': ('foofile.txt', 'contents of foofile'),
'realfile': ('barfile.txt', open('realfile').read()),
'typedfile': ('bazfile.bin', open('bazfile').read(), 'image/jpeg'),
'nonamefile': 'contents of nonamefile field',
```
Field names and filenames must be unicode.

**make\_multipart**(*content\_disposition=None*, *content\_type=None*, *content\_location=None*) Makes this request field into a multipart request field.

This method overrides "Content-Disposition", "Content-Type" and "Content-Location" headers to the request parameter.

Parameters

- **content\_type** The 'Content-Type' of the request body.
- **content\_location** The 'Content-Location' of the request body.

```
render_headers()
```
Renders the headers for this request field.

# urllib3.fields.**format\_header\_param**(*name*, *value*)

Helper function to format and quote a single header parameter using the HTML5 strategy.

Particularly useful for header parameters which might contain non-ASCII values, like file names. This follows the [HTML5 Working Draft Section 4.10.22.7](https://w3c.github.io/html/sec-forms.html#multipart-form-data) and matches the behavior of curl and modern browsers.

#### Parameters

• **name** – The name of the parameter, a string expected to be ASCII only.

• **value** – The value of the parameter, provided as bytes or *str'*.

Ret A unicode string, stripped of troublesome characters.

## <span id="page-47-0"></span>urllib3.fields.**format\_header\_param\_html5**(*name*, *value*)

Helper function to format and quote a single header parameter using the HTML5 strategy.

Particularly useful for header parameters which might contain non-ASCII values, like file names. This follows the [HTML5 Working Draft Section 4.10.22.7](https://w3c.github.io/html/sec-forms.html#multipart-form-data) and matches the behavior of curl and modern browsers.

#### **Parameters**

- **name** The name of the parameter, a string expected to be ASCII only.
- **value** The value of the parameter, provided as bytes or *str'*.

Ret A unicode string, stripped of troublesome characters.

## urllib3.fields.**format\_header\_param\_rfc2231**(*name*, *value*)

Helper function to format and quote a single header parameter using the strategy defined in RFC 2231.

Particularly useful for header parameters which might contain non-ASCII values, like file names. This follows RFC 2388 Section 4.4.

#### Parameters

- **name** The name of the parameter, a string expected to be ASCII only.
- **value** The value of the parameter, provided as bytes or *str'*.

Ret An RFC-2231-formatted unicode string.

urllib3.fields.**guess\_content\_type**(*filename*, *default='application/octet-stream'*) Guess the "Content-Type" of a file.

#### **Parameters**

- **filename** The filename to guess the "Content-Type" of using [mimetypes](https://docs.python.org/3.7/library/mimetypes.html#module-mimetypes).
- **default** If no "Content-Type" can be guessed, default to *default*.

# **3.7 urllib3.filepost module**

```
urllib3.filepost.choose_boundary()
```
Our embarrassingly-simple replacement for mimetools.choose\_boundary.

```
urllib3.filepost.encode_multipart_formdata(fields, boundary=None)
     Encode a dictionary of fields using the multipart/form-data MIME format.
```
#### <span id="page-47-2"></span>**Parameters**

- **fields** Dictionary of fields or list of (key, [RequestField](#page-46-0)).
- **boundary** If not specified, then a random boundary will be generated using [urllib3.](#page-47-1) [filepost.choose\\_boundary\(\)](#page-47-1).

#### urllib3.filepost.**iter\_field\_objects**(*fields*) Iterate over fields.

Supports list of  $(k, v)$  tuples and dicts, and lists of [RequestField](#page-46-0).

```
urllib3.filepost.iter_fields(fields)
```
Deprecated since version 1.6.

Iterate over fields.

The addition of [RequestField](#page-46-0) makes this function obsolete. Instead, use  $iter\_field\_objects()$ , which returns [RequestField](#page-46-0) objects.

Supports list of (k, v) tuples and dicts.

# **3.8 urllib3.poolmanager module**

<span id="page-48-0"></span>**class** urllib3.poolmanager.**PoolManager**(*num\_pools=10*, *headers=None*, *\*\*connection\_pool\_kw*)

Bases: [urllib3.request.RequestMethods](#page-50-0)

Allows for arbitrary requests while transparently keeping track of necessary connection pools for you.

# **Parameters**

- **num\_pools** Number of connection pools to cache before discarding the least recently used pool.
- **headers** Headers to include with all requests, unless other headers are given explicitly.
- **\*\*connection\_pool\_kw** Additional parameters are used to create fresh [urllib3.](#page-39-2) [connectionpool.ConnectionPool](#page-39-2) instances.

## Example:

```
>>> manager = PoolManager(num_pools=2)
>>> r = manager.request('GET', 'http://google.com/')
>>> r = manager.request('GET', 'http://google.com/mail')
>>> r = manager.request('GET', 'http://yahoo.com/')
>>> len(manager.pools)
\overline{2}
```
#### **clear**()

Empty our store of pools and direct them all to close.

This will not affect in-flight connections, but they will not be re-used after completion.

## **connection\_from\_context**(*request\_context*)

Get a ConnectionPool based on the request context.

request\_context must at least contain the scheme key and its value must be a key in key\_fn\_by\_scheme instance variable.

# **connection\_from\_host**(*host*, *port=None*, *scheme='http'*, *pool\_kwargs=None*)

Get a ConnectionPool based on the host, port, and scheme.

If port isn't given, it will be derived from the scheme using urllib3.connectionpool. port\_by\_scheme. If pool\_kwargs is provided, it is merged with the instance's connection pool kw variable and used to create the new connection pool, if one is needed.

**connection\_from\_pool\_key**(*pool\_key*, *request\_context=None*) Get a ConnectionPool based on the provided pool key.

pool\_key should be a namedtuple that only contains immutable objects. At a minimum it must have the scheme, host, and port fields.

```
connection_from_url(url, pool_kwargs=None)
```
Similar to urllib3.connectionpool.connection from url().

If pool kwargs is not provided and a new pool needs to be constructed, self. connection\_pool\_kw is used to initialize the [urllib3.connectionpool.](#page-39-2) [ConnectionPool](#page-39-2). If pool\_kwargs is provided, it is used instead. Note that if a new pool does not need to be created for the request, the provided  $\text{pool}\_\text{kwargs}$  are not used.

```
proxy = None
```

```
urlopen(method, url, redirect=True, **kw)
```
Same as [urllib3.connectionpool.HTTPConnectionPool.urlopen\(\)](#page-41-0) with custom crosshost redirect logic and only sends the request-uri portion of the url.

The given url parameter must be absolute, such that an appropriate  $urllib3$ . connectionpool. [ConnectionPool](#page-39-2) can be chosen for it.

**class** urllib3.poolmanager.**ProxyManager**(*proxy\_url*, *num\_pools=10*, *headers=None*, *proxy\_headers=None*, *\*\*connection\_pool\_kw*)

Bases: [urllib3.poolmanager.PoolManager](#page-48-0)

Behaves just like  $Poo1Manager$ , but sends all requests through the defined proxy, using the CONNECT method for HTTPS URLs.

# **Parameters**

- **proxy\_url** The URL of the proxy to be used.
- **proxy** headers A dictionary containing headers that will be sent to the proxy. In case of HTTP they are being sent with each request, while in the HTTPS/CONNECT case they are sent only once. Could be used for proxy authentication.

# Example:

```
>>> proxy = urllib3.ProxyManager('http://localhost:3128/')
>>> r1 = proxy.request('GET', 'http://google.com/')
>>> r2 = proxy.request('GET', 'http://httpbin.org/')
>>> len(proxy.pools)
1
>>> r3 = proxy.request('GET', 'https://httpbin.org/')
>>> r4 = proxy.request('GET', 'https://twitter.com/')
>>> len(proxy.pools)
3
```
**connection\_from\_host**(*host*, *port=None*, *scheme='http'*, *pool\_kwargs=None*)

Get a ConnectionPool based on the host, port, and scheme.

If port isn't given, it will be derived from the scheme using urllib3.connectionpool. port\_by\_scheme. If pool\_kwargs is provided, it is merged with the instance's connection pool kw variable and used to create the new connection pool, if one is needed.

```
urlopen(method, url, redirect=True, **kw)
```
Same as HTTP(S)ConnectionPool.urlopen, url must be absolute.

```
urllib3.poolmanager.proxy_from_url(url, **kw)
```
# <span id="page-50-3"></span>**3.9 urllib3.request module**

```
class urllib3.request.RequestMethods(headers=None)
```
Bases: [object](https://docs.python.org/3.7/library/functions.html#object)

Convenience mixin for classes who implement a [urlopen\(\)](#page-51-1) method, such as [HTTPConnectionPool](#page-40-0) and [PoolManager](#page-48-0).

Provides behavior for making common types of HTTP request methods and decides which type of request field encoding to use.

Specifically,

[request\\_encode\\_url\(\)](#page-51-2) is for sending requests whose fields are encoded in the URL (such as GET, HEAD, DELETE).

[request\\_encode\\_body\(\)](#page-50-1) is for sending requests whose fields are encoded in the *body* of the request using multipart or www-form-urlencoded (such as for POST, PUT, PATCH).

 $request()$  is for making any kind of request, it will look up the appropriate encoding format and use one of the above two methods to make the request.

Initializer parameters:

Parameters headers – Headers to include with all requests, unless other headers are given explicitly.

<span id="page-50-2"></span>**request**(*method*, *url*, *fields=None*, *headers=None*, *\*\*urlopen\_kw*)

Make a request using  $urlopen()$  with the appropriate encoding of  $fields$  based on the method used.

This is a convenience method that requires the least amount of manual effort. It can be used in most situations, while still having the option to drop down to more specific methods when necessary, such as request encode  $url()$ , request encode body $()$ , or even the lowest level urlopen $()$ .

<span id="page-50-1"></span>**request\_encode\_body**(*method*, *url*, *fields=None*, *headers=None*, *encode\_multipart=True*, *multipart\_boundary=None*, *\*\*urlopen\_kw*)

Make a request using  $urlopen()$  with the fields encoded in the body. This is useful for request methods like POST, PUT, PATCH, etc.

When encode\_multipart=True (default), then [urllib3.filepost.](#page-47-3)  $\epsilon$  [encode\\_multipart\\_formdata\(\)](#page-47-3) is used to encode the payload with the appropriate content type. Otherwise urllib.urlencode() is used with the 'application/x-www-form-urlencoded' content type.

Multipart encoding must be used when posting files, and it's reasonably safe to use it in other times too. However, it may break request signing, such as with OAuth.

Supports an optional fields parameter of key/value strings AND key/filetuple. A filetuple is a (filename, data, MIME type) tuple where the MIME type is optional. For example:

```
fields = \{'foo': 'bar',
    'fakefile': ('foofile.txt', 'contents of foofile'),
    'realfile': ('barfile.txt', open('realfile').read()),
    'typedfile': ('bazfile.bin', open('bazfile').read(),
                  'image/jpeg'),
    'nonamefile': 'contents of nonamefile field',
}
```
When uploading a file, providing a filename (the first parameter of the tuple) is optional but recommended to best mimic behavior of browsers.

Note that if headers are supplied, the 'Content-Type' header will be overwritten because it depends on the dynamic random boundary string which is used to compose the body of the request. The random boundary string can be explicitly set with the multipart\_boundary parameter.

```
request_encode_url(method, url, fields=None, headers=None, **urlopen_kw)
     Make a request using urlopen () with the fields encoded in the url. This is useful for request methods
     like GET, HEAD, DELETE, etc.
```
<span id="page-51-1"></span>**urlopen**(*method*, *url*, *body=None*, *headers=None*, *encode\_multipart=True*, *multipart\_boundary=None*, *\*\*kw*)

# **3.10 urllib3.response module**

```
class urllib3.response.DeflateDecoder
    Bases: object
    decompress(data)
class urllib3.response.GzipDecoder
    object
    decompress(data)
class urllib3.response.GzipDecoderState
    Bases: object
    FIRST_MEMBER = 0
    OTHER_MEMBERS = 1
    SWALLOW_DATA = 2
```

```
class urllib3.response.HTTPResponse(body=", headers=None, status=0, version=0,
                                       reason=None, strict=0, preload_content=True,
                                       decode_content=True, original_response=None,
                                       pool=None, connection=None, msg=None, re-
                                       tries=None, enforce_content_length=False,
                                       request_method=None, request_url=None,
                                       auto_close=True)
```
Bases: [io.IOBase](https://docs.python.org/3.7/library/io.html#io.IOBase)

HTTP Response container.

Backwards-compatible to httplib's HTTPResponse but the response body is loaded and decoded on-demand when the data property is accessed. This class is also compatible with the Python standard library's  $\text{i} \circ \text{module}$ , and can hence be treated as a readable object in the context of that framework.

Extra parameters for behaviour not present in httplib.HTTPResponse:

Parameters

- **preload\_content** If True, the response's body will be preloaded during construction.
- **decode\_content** If True, will attempt to decode the body based on the 'contentencoding' header.
- **original\_response** When this HTTPResponse wrapper is generated from an httplib.HTTPResponse object, it's convenient to include the original for debug purposes. It's otherwise unused.
- **retries** The retries contains the last [Retry](#page-24-0) that was used during the request.

• **enforce** content length – Enforce content length checking. Body returned by server must match value of Content-Length header, if present. Otherwise, raise error.

```
CONTENT_DECODERS = ['gzip', 'deflate']
```

```
DECODER_ERROR_CLASSES = (<type 'exceptions.IOError'>, <class 'zlib.error'>)
```

```
REDIRECT_STATUSES = [301, 302, 303, 307, 308]
```
#### **close**()

Flush and close the IO object.

This method has no effect if the file is already closed.

# **closed**

## **connection**

# **data**

## **fileno**()

Returns underlying file descriptor if one exists.

An IOError is raised if the IO object does not use a file descriptor.

# **flush**()

Flush write buffers, if applicable.

This is not implemented for read-only and non-blocking streams.

## <span id="page-52-0"></span>**classmethod from\_httplib**(*r*, *\*\*response\_kw*)

Given an httplib.HTTPResponse instance r, return a corresponding [urllib3.response.](#page-51-0) [HTTPResponse](#page-51-0) object.

Remaining parameters are passed to the HTTPResponse constructor, along with original\_response=r.

#### **get\_redirect\_location**()

Should we redirect and where to?

Returns Truthy redirect location string if we got a redirect status code and valid location. None if redirect status and no location. False if not a redirect status code.

#### **getheader**(*name*, *default=None*)

#### **getheaders**()

#### **geturl**()

Returns the URL that was the source of this response. If the request that generated this response redirected, this method will return the final redirect location.

#### **info**()

# <span id="page-52-1"></span>**isclosed**()

#### **read**(*amt=None*, *decode\_content=None*, *cache\_content=False*)

Similar to httplib.HTTPResponse.read(), but with two additional parameters: decode\_content and cache\_content.

#### **Parameters**

- **amt** How much of the content to read. If specified, caching is skipped because it doesn't make sense to cache partial content as the full response.
- **decode\_content** If True, will attempt to decode the body based on the 'contentencoding' header.

• **cache** content – If True, will save the returned data such that the same result is returned despite of the state of the underlying file object. This is useful if you want the .data property to continue working after having .read() the file object. (Overridden if amt is set.)

# **read\_chunked**(*amt=None*, *decode\_content=None*)

Similar to  $HTTPResponse.read()$ , but with an additional parameter: decode content.

#### Parameters

- **amt** How much of the content to read. If specified, caching is skipped because it doesn't make sense to cache partial content as the full response.
- **decode\_content** If True, will attempt to decode the body based on the 'contentencoding' header.

#### **readable**()

Return whether object was opened for reading.

If False, read() will raise IOError.

# **readinto**(*b*)

#### **release\_conn**()

#### **stream**(*amt=65536*, *decode\_content=None*)

A generator wrapper for the read() method. A call will block until amt bytes have been read from the connection or until the connection is closed.

# **Parameters**

- **amt** How much of the content to read. The generator will return up to much data per iteration, but may return less. This is particularly likely when using compressed data. However, the empty string will never be returned.
- **decode\_content** If True, will attempt to decode the body based on the 'contentencoding' header.

# **supports\_chunked\_reads**()

Checks if the underlying file-like object looks like a httplib.HTTPResponse object. We do this by testing for the fp attribute. If it is present we assume it returns raw chunks as processed by read\_chunked().

#### **tell**()

Obtain the number of bytes pulled over the wire so far. May differ from the amount of content returned by :meth:HTTPResponse.read if bytes are encoded on the wire (e.g, compressed).

# **class** urllib3.response.**MultiDecoder**(*modes*)

Bases: [object](https://docs.python.org/3.7/library/functions.html#object)

From RFC7231: If one or more encodings have been applied to a representation, the sender that applied the encodings MUST generate a Content-Encoding header field that lists the content codings in the order in which they were applied.

**decompress**(*data*)

**flush**()

# **3.11 Module contents**

<span id="page-53-0"></span>urllib3 - Thread-safe connection pooling and re-using.

**class** urllib3.**HTTPConnectionPool**(*host*, *port=None*, *strict=False*, *timeout=<object object>*, *maxsize=1*, *block=False*, *headers=None*, *retries=None*, *\_proxy=None*, *\_proxy\_headers=None*, *\*\*conn\_kw*)

Bases: [urllib3.connectionpool.ConnectionPool](#page-39-2), [urllib3.request.RequestMethods](#page-50-0)

Thread-safe connection pool for one host.

# **Parameters**

- **host** Host used for this HTTP Connection (e.g. "localhost"), passed into httplib. HTTPConnection.
- **port** Port used for this HTTP Connection (None is equivalent to 80), passed into httplib.HTTPConnection.
- **strict** Causes BadStatusLine to be raised if the status line can't be parsed as a valid HTTP/1.0 or 1.1 status line, passed into httplib.HTTPConnection.

Note: Only works in Python 2. This parameter is ignored in Python 3.

- **timeout** Socket timeout in seconds for each individual connection. This can be a float or integer, which sets the timeout for the HTTP request, or an instance of  $urlilis3.util.$ [Timeout](#page-33-0) which gives you more fine-grained control over request timeouts. After the constructor has been parsed, this is always a *urllib3.util.Timeout* object.
- **maxsize** Number of connections to save that can be reused. More than 1 is useful in multithreaded situations. If block is set to False, more connections will be created but they will not be saved once they've been used.
- **block** If set to True, no more than maxsize connections will be used at a time. When no free connections are available, the call will block until a connection has been released. This is a useful side effect for particular multithreaded situations where one does not want to use more than maxsize connections per host to prevent flooding.
- **headers** Headers to include with all requests, unless other headers are given explicitly.
- **retries** Retry configuration to use by default with requests in this pool.
- **proxy** Parsed proxy URL, should not be used directly, instead, see urllib3. connectionpool.ProxyManager"
- **\_proxy\_headers** A dictionary with proxy headers, should not be used directly, instead, see urllib3.connectionpool.ProxyManager"
- **\*\*conn\_kw** Additional parameters are used to create fresh [urllib3.connection.](#page-38-0) [HTTPConnection](#page-38-0), [urllib3.connection.HTTPSConnection](#page-39-1) instances.

# **ConnectionCls**

alias of [urllib3.connection.HTTPConnection](#page-38-0)

# **ResponseCls**

alias of [urllib3.response.HTTPResponse](#page-51-0)

## **close**()

Close all pooled connections and disable the pool.

#### **is\_same\_host**(*url*)

Check if the given  $url$  is a member of the same host as this connection pool.

```
scheme = 'http'
```
**urlopen**(*method*, *url*, *body=None*, *headers=None*, *retries=None*, *redirect=True*, *assert\_same\_host=True*, *timeout=<object object>*, *pool\_timeout=None*, *release\_conn=None*, *chunked=False*, *body\_pos=None*, *\*\*response\_kw*)

Get a connection from the pool and perform an HTTP request. This is the lowest level call for making a request, so you'll need to specify all the raw details.

**Note:** More commonly, it's appropriate to use a convenience method provided by  $RequestMethods$ , such as  $request()$ .

Note: *release\_conn* will only behave as expected if *preload\_content=False* because we want to make *preload\_content=False* the default behaviour someday soon without breaking backwards compatibility.

#### **Parameters**

- **method** HTTP request method (such as GET, POST, PUT, etc.)
- **body** Data to send in the request body (useful for creating POST requests, see HTTP-ConnectionPool.post\_url for more convenience).
- **headers** Dictionary of custom headers to send, such as User-Agent, If-None-Match, etc. If None, pool headers are used. If provided, these headers completely replace any pool-specific headers.
- **retries** ([Retry](#page-24-0), False, or an int.) Configure the number of retries to allow before raising a [MaxRetryError](#page-44-0) exception.

Pass None to retry until you receive a response. Pass a [Retry](#page-24-0) object for fine-grained control over different types of retries. Pass an integer number to retry connection errors that many times, but no other types of errors. Pass zero to never retry.

If False, then retries are disabled and any exception is raised immediately. Also, instead of raising a MaxRetryError on redirects, the redirect response will be returned.

- **redirect** If True, automatically handle redirects (status codes 301, 302, 303, 307, 308). Each redirect counts as a retry. Disabling retries will disable redirect, too.
- **assert\_same\_host** If True, will make sure that the host of the pool requests is consistent else will raise HostChangedError. When False, you can use the pool on an HTTP proxy and request foreign hosts.
- **timeout** If specified, overrides the default timeout for this one request. It may be a float (in seconds) or an instance of [urllib3.util.Timeout](#page-33-0).
- **pool\_timeout** If set and the pool is set to block=True, then this method will block for pool\_timeout seconds and raise EmptyPoolError if no connection is available within the time period.
- **release\_conn** If False, then the urlopen call will not release the connection back into the pool once a response is received (but will release if you read the entire contents of the response such as when *preload\_content=True*). This is useful if you're not preloading the response's content immediately. You will need to call  $r$ .  $r$ elease\_conn() on the response r to return the connection back into the pool. If None, it takes the value of response\_kw.get('preload\_content', True).
- **chunked** If True, urllib3 will send the body using chunked transfer encoding. Otherwise, urllib3 will send the body using the standard content-length form. Defaults to False.
- **body**  $\mathbf{pos}(int)$  $\mathbf{pos}(int)$  $\mathbf{pos}(int)$  Position to seek to in file-like body in the event of a retry or redirect. Typically this won't need to be set because urllib3 will auto-populate the value when needed.
- **\*\*response\_kw** Additional parameters are passed to [urllib3.response.](#page-52-0) [HTTPResponse.from\\_httplib\(\)](#page-52-0)

**class** urllib3.**HTTPSConnectionPool**(*host*, *port=None*, *strict=False*, *timeout=<object object>*, *maxsize=1*, *block=False*, *headers=None*, *retries=None*, *\_proxy=None*, *\_proxy\_headers=None*, *key\_file=None*, *cert\_file=None*, *cert\_reqs=None*, *key\_password=None*, *ca\_certs=None*, *ssl\_version=None*, *assert\_hostname=None*, *assert\_fingerprint=None*, *ca\_cert\_dir=None*, *\*\*conn\_kw*)

Bases: [urllib3.connectionpool.HTTPConnectionPool](#page-40-0)

Same as [HTTPConnectionPool](#page-53-0), but HTTPS.

When Python is compiled with the [ssl](https://docs.python.org/3.7/library/ssl.html#module-ssl) module, then  $VerifyerifiedHTIPSConnection$  is used, which *can* verify certificates, instead of HTTPSConnection.

[VerifiedHTTPSConnection](#page-39-0) uses one of assert\_fingerprint, assert\_hostname and host in this order to verify connections. If assert\_hostname is False, no verification is done.

The key\_file, cert\_file, cert\_reqs, ca\_certs, ca\_cert\_dir, ssl\_version, key\_password are only used if [ssl](https://docs.python.org/3.7/library/ssl.html#module-ssl) is available and are fed into [urllib3.util.ssl\\_wrap\\_socket\(\)](#page-37-0) to upgrade the connection socket into an SSL socket.

# **ConnectionCls**

alias of [urllib3.connection.VerifiedHTTPSConnection](#page-39-0)

# **scheme = 'https'**

```
class urllib3.PoolManager(num_pools=10, headers=None, **connection_pool_kw)
    Bases: urllib3.request.RequestMethods
```
Allows for arbitrary requests while transparently keeping track of necessary connection pools for you.

#### **Parameters**

- **num** pools Number of connection pools to cache before discarding the least recently used pool.
- **headers** Headers to include with all requests, unless other headers are given explicitly.
- **\*\*connection pool kw** Additional parameters are used to create fresh [urllib3.](#page-39-2) [connectionpool.ConnectionPool](#page-39-2) instances.

Example:

```
>>> manager = PoolManager(num_pools=2)
>>> r = manager.request('GET', 'http://google.com/')
>>> r = manager.request('GET', 'http://google.com/mail')
>>> r = manager.request('GET', 'http://yahoo.com/')
>>> len(manager.pools)
2
```
# **clear**()

Empty our store of pools and direct them all to close.

This will not affect in-flight connections, but they will not be re-used after completion.

#### **connection\_from\_context**(*request\_context*)

Get a ConnectionPool based on the request context.

request\_context must at least contain the scheme key and its value must be a key in key\_fn\_by\_scheme instance variable.

# **connection\_from\_host**(*host*, *port=None*, *scheme='http'*, *pool\_kwargs=None*) Get a ConnectionPool based on the host, port, and scheme.

If port isn't given, it will be derived from the scheme using urllib3.connectionpool. port\_by\_scheme. If pool\_kwargs is provided, it is merged with the instance's connection\_pool\_kw variable and used to create the new connection pool, if one is needed.

# **connection\_from\_pool\_key**(*pool\_key*, *request\_context=None*) Get a ConnectionPool based on the provided pool key.

pool\_key should be a namedtuple that only contains immutable objects. At a minimum it must have the scheme, host, and port fields.

# **connection\_from\_url**(*url*, *pool\_kwargs=None*)

Similar to urllib3.connectionpool.connection from url().

If pool\_kwargs is not provided and a new pool needs to be constructed, self. connection pool kw is used to initialize the [urllib3.connectionpool.](#page-39-2) [ConnectionPool](#page-39-2). If pool\_kwargs is provided, it is used instead. Note that if a new pool does not need to be created for the request, the provided pool\_kwargs are not used.

#### **proxy = None**

#### **urlopen**(*method*, *url*, *redirect=True*, *\*\*kw*)

Same as [urllib3.connectionpool.HTTPConnectionPool.urlopen\(\)](#page-41-0) with custom crosshost redirect logic and only sends the request-uri portion of the url.

The given  $url$  parameter must be absolute, such that an appropriate  $urllib3.connection pool$ . [ConnectionPool](#page-39-2) can be chosen for it.

# **class** urllib3.**ProxyManager**(*proxy\_url*, *num\_pools=10*, *headers=None*, *proxy\_headers=None*, *\*\*connection\_pool\_kw*)

Bases: [urllib3.poolmanager.PoolManager](#page-48-0)

Behaves just like  $Poo1Manaqer$ , but sends all requests through the defined proxy, using the CONNECT method for HTTPS URLs.

# Parameters

- **proxy\_url** The URL of the proxy to be used.
- **proxy\_headers** A dictionary containing headers that will be sent to the proxy. In case of HTTP they are being sent with each request, while in the HTTPS/CONNECT case they are sent only once. Could be used for proxy authentication.

## Example:

```
>>> proxy = urllib3.ProxyManager('http://localhost:3128/')
>>> r1 = proxy.request('GET', 'http://google.com/')
>>> r2 = proxy.request('GET', 'http://httpbin.org/')
>>> len(proxy.pools)
1
>>> r3 = proxy.request('GET', 'https://httpbin.org/')
>>> r4 = proxy.request('GET', 'https://twitter.com/')
>>> len(proxy.pools)
3
```
**connection\_from\_host**(*host*, *port=None*, *scheme='http'*, *pool\_kwargs=None*) Get a ConnectionPool based on the host, port, and scheme.

If port isn't given, it will be derived from the scheme using urllib3.connectionpool. port\_by\_scheme. If pool\_kwargs is provided, it is merged with the instance's connection\_pool\_kw variable and used to create the new connection pool, if one is needed.

> *nal\_response=None*, *pool=None*, *connection=None*, *msg=None*, *retries=None*, *enforce\_content\_length=False*, *request\_method=None*,

```
urlopen(method, url, redirect=True, **kw)
     Same as HTTP(S)ConnectionPool.urlopen, url must be absolute.
```
**class** urllib3.**HTTPResponse**(*body="*, *headers=None*, *status=0*, *version=0*, *reason=None*, *strict=0*, *preload\_content=True*, *decode\_content=True*, *origi-*

Bases: [io.IOBase](https://docs.python.org/3.7/library/io.html#io.IOBase)

#### HTTP Response container.

Backwards-compatible to httplib's HTTPResponse but the response body is loaded and decoded on-demand when the data property is accessed. This class is also compatible with the Python standard library's  $\text{i} \circ \text{module}$ , and can hence be treated as a readable object in the context of that framework.

*request\_url=None*, *auto\_close=True*)

Extra parameters for behaviour not present in httplib.HTTPResponse:

#### **Parameters**

- **preload\_content** If True, the response's body will be preloaded during construction.
- **decode\_content** If True, will attempt to decode the body based on the 'contentencoding' header.
- **original\_response** When this HTTPResponse wrapper is generated from an httplib.HTTPResponse object, it's convenient to include the original for debug purposes. It's otherwise unused.
- **retries** The retries contains the last  $Retry$  that was used during the request.
- **enforce** content length Enforce content length checking. Body returned by server must match value of Content-Length header, if present. Otherwise, raise error.

```
CONTENT_DECODERS = ['gzip', 'deflate']
```
### **DECODER\_ERROR\_CLASSES = (<type 'exceptions.IOError'>, <class 'zlib.error'>)**

**REDIRECT\_STATUSES = [301, 302, 303, 307, 308]**

**close**()

Flush and close the IO object.

This method has no effect if the file is already closed.

# **closed**

# **connection**

# **data**

**fileno**()

Returns underlying file descriptor if one exists.

An IOError is raised if the IO object does not use a file descriptor.

**flush**()

Flush write buffers, if applicable.

This is not implemented for read-only and non-blocking streams.

#### **classmethod from\_httplib**(*r*, *\*\*response\_kw*)

Given an httplib.HTTPResponse instance r, return a corresponding [urllib3.response.](#page-51-0) [HTTPResponse](#page-51-0) object.

Remaining parameters are passed to the HTTPResponse constructor, along with original\_response=r.

#### **get\_redirect\_location**()

Should we redirect and where to?

Returns Truthy redirect location string if we got a redirect status code and valid location. None if redirect status and no location. False if not a redirect status code.

**getheader**(*name*, *default=None*)

# **getheaders**()

#### **geturl**()

Returns the URL that was the source of this response. If the request that generated this response redirected, this method will return the final redirect location.

#### **info**()

#### <span id="page-59-0"></span>**isclosed**()

#### **read**(*amt=None*, *decode\_content=None*, *cache\_content=False*)

Similar to httplib.HTTPResponse.read(), but with two additional parameters: decode\_content and cache\_content.

#### **Parameters**

- **amt** How much of the content to read. If specified, caching is skipped because it doesn't make sense to cache partial content as the full response.
- **decode\_content** If True, will attempt to decode the body based on the 'contentencoding' header.
- **cache\_content** If True, will save the returned data such that the same result is returned despite of the state of the underlying file object. This is useful if you want the .data property to continue working after having .read() the file object. (Overridden if amt is set.)

#### **read\_chunked**(*amt=None*, *decode\_content=None*)

Similar to [HTTPResponse.read\(\)](#page-59-0), but with an additional parameter: decode\_content.

#### **Parameters**

- **amt** How much of the content to read. If specified, caching is skipped because it doesn't make sense to cache partial content as the full response.
- **decode\_content** If True, will attempt to decode the body based on the 'contentencoding' header.

#### **readable**()

Return whether object was opened for reading.

If False, read() will raise IOError.

## **readinto**(*b*)

```
release_conn()
```
#### **stream**(*amt=65536*, *decode\_content=None*)

A generator wrapper for the read() method. A call will block until amt bytes have been read from the connection or until the connection is closed.

# **Parameters**

- **amt** How much of the content to read. The generator will return up to much data per iteration, but may return less. This is particularly likely when using compressed data. However, the empty string will never be returned.
- **decode\_content** If True, will attempt to decode the body based on the 'contentencoding' header.

#### **supports\_chunked\_reads**()

Checks if the underlying file-like object looks like a httplib.HTTPResponse object. We do this by testing for the fp attribute. If it is present we assume it returns raw chunks as processed by read\_chunked().

#### **tell**()

Obtain the number of bytes pulled over the wire so far. May differ from the amount of content returned by :meth:HTTPResponse.read if bytes are encoded on the wire (e.g, compressed).

**class** urllib3.**Retry**(*total=10*, *connect=None*, *read=None*, *redirect=None*, *status=None*, *method\_whitelist=frozenset(['HEAD'*, *'TRACE'*, *'GET'*, *'PUT'*, *'OPTIONS'*, *'DELETE'])*, *status\_forcelist=None*, *backoff\_factor=0*, *raise\_on\_redirect=True*, *raise\_on\_status=True*, *history=None*, *respect\_retry\_after\_header=True*, *remove\_headers\_on\_redirect=frozenset(['Authorization'])*)

Bases: [object](https://docs.python.org/3.7/library/functions.html#object)

Retry configuration.

Each retry attempt will create a new Retry object with updated values, so they can be safely reused.

Retries can be defined as a default for a pool:

```
retries = Retry(connect=5, read=2, redirect=5)
http = PoolManager(retries=retries)
response = http.request('GET', 'http://example.com/')
```
Or per-request (which overrides the default for the pool):

response = http.request('GET', 'http://example.com/', retries=Retry(10))

Retries can be disabled by passing False:

response = http.request('GET', 'http://example.com/', retries=**False**)

Errors will be wrapped in  $MaxRetryError$  unless retries are disabled, in which case the causing exception will be raised.

#### **Parameters**

• **total** ([int](https://docs.python.org/3.7/library/functions.html#int)) – Total number of retries to allow. Takes precedence over other counts.

Set to None to remove this constraint and fall back on other counts. It's a good idea to set this to some sensibly-high value to account for unexpected edge cases and avoid infinite retry loops.

Set to 0 to fail on the first retry.

Set to False to disable and imply raise\_on\_redirect=False.

• **connect**  $(int)$  $(int)$  $(int)$  – How many connection-related errors to retry on.

These are errors raised before the request is sent to the remote server, which we assume has not triggered the server to process the request.

Set to 0 to fail on the first retry of this type.

• **read**  $(int)$  $(int)$  $(int)$  – How many times to retry on read errors.

These errors are raised after the request was sent to the server, so the request may have side-effects.

Set to 0 to fail on the first retry of this type.

• **redirect** ([int](https://docs.python.org/3.7/library/functions.html#int)) – How many redirects to perform. Limit this to avoid infinite redirect loops.

A redirect is a HTTP response with a status code 301, 302, 303, 307 or 308.

Set to 0 to fail on the first retry of this type.

Set to False to disable and imply raise\_on\_redirect=False.

• **status**  $(int)$  $(int)$  $(int)$  – How many times to retry on bad status codes.

These are retries made on responses, where status code matches status\_forcelist.

Set to 0 to fail on the first retry of this type.

• **method\_whitelist** (iterable) – Set of uppercased HTTP method verbs that we should retry on.

By default, we only retry on methods which are considered to be idempotent (multiple requests with the same parameters end with the same state). See  $Retry$ . [DEFAULT\\_METHOD\\_WHITELIST](#page-62-0).

Set to a False value to retry on any verb.

• **status\_forcelist** (iterable) – A set of integer HTTP status codes that we should force a retry on. A retry is initiated if the request method is in method\_whitelist and the response status code is in status\_forcelist.

By default, this is disabled with None.

• **backoff\_factor** ([float](https://docs.python.org/3.7/library/functions.html#float)) – A backoff factor to apply between attempts after the second try (most errors are resolved immediately by a second try without a delay). urllib3 will sleep for:

{backoff factor}  $*$  (2  $**$  ({number of total retries} - 1))

seconds. If the backoff factor is 0.1, then  $s \leq s$  () will sleep for [0.0s, 0.2s, 0.4s, ...] between retries. It will never be longer than  $Retry$ . BACKOFF\_MAX.

By default, backoff is disabled (set to 0).

- **raise on redirect**  $(bood)$  Whether, if the number of redirects is exhausted, to raise a MaxRetryError, or to return a response with a response code in the 3xx range.
- **raise on status** ( $boo1$ ) Similar meaning to raise on redirect: whether we should raise an exception, or return a response, if status falls in status\_forcelist range and retries have been exhausted.
- **history** ([tuple](https://docs.python.org/3.7/library/stdtypes.html#tuple)) The history of the request encountered during each call to  $increment()$ . The list is in the order the requests occurred. Each list item is of class RequestHistory.
- **respect retry after header** ([bool](https://docs.python.org/3.7/library/functions.html#bool)) Whether to respect Retry-After header on status codes defined as  $Retry$ . RETRY\_AFTER\_STATUS\_CODES or not.
- **remove\_headers\_on\_redirect** (iterable) Sequence of headers to remove from the request when a response indicating a redirect is returned before firing off the redirected request.

```
BACKOFF_MAX = 120
```
Maximum backoff time.

```
DEFAULT = Retry(total=3, connect=None, read=None, redirect=None, status=None)
```

```
DEFAULT_METHOD_WHITELIST = frozenset(['HEAD', 'TRACE', 'GET', 'PUT', 'OPTIONS', 'DELET
```

```
DEFAULT_REDIRECT_HEADERS_BLACKLIST = frozenset(['Authorization'])
```

```
RETRY_AFTER_STATUS_CODES = frozenset([503, 413, 429])
```
**classmethod from\_int**(*retries*, *redirect=True*, *default=None*) Backwards-compatibility for the old retries format.

**get\_backoff\_time**() Formula for computing the current backoff

# Return type [float](https://docs.python.org/3.7/library/functions.html#float)

**get\_retry\_after**(*response*)

Get the value of Retry-After in seconds.

<span id="page-62-2"></span>**increment**(*method=None*, *url=None*, *response=None*, *error=None*, *\_pool=None*, *\_stacktrace=None*) Return a new Retry object with incremented retry counters.

#### Parameters

- **response** ([HTTPResponse](#page-51-0)) A response object, or None, if the server did not return a response.
- **error** (*[Exception](https://docs.python.org/3.7/library/exceptions.html#Exception)*) An error encountered during the request, or None if the response was received successfully.

Returns A new Retry object.

#### **is\_exhausted**()

Are we out of retries?

**is\_retry**(*method*, *status\_code*, *has\_retry\_after=False*)

Is this method/status code retryable? (Based on whitelists and control variables such as the number of total retries to allow, whether to respect the Retry-After header, whether this header is present, and whether the returned status code is on the list of status codes to be retried upon on the presence of the aforementioned header)

```
new(**kw)
```

```
parse_retry_after(retry_after)
```

```
sleep(response=None)
```
Sleep between retry attempts.

This method will respect a server's Retry-After response header and sleep the duration of the time requested. If that is not present, it will use an exponential backoff. By default, the backoff factor is 0 and this method will return immediately.

```
sleep_for_retry(response=None)
```
**class** urllib3.**Timeout**(*total=None*, *connect=<object object>*, *read=<object object>*) Bases: [object](https://docs.python.org/3.7/library/functions.html#object)

Timeout configuration.

Timeouts can be defined as a default for a pool:

```
timeout = Timeout(connect=2.0, read=7.0)
http = PoolManager(timeout=timeout)
response = http.request('GET', 'http://example.com/')
```
Or per-request (which overrides the default for the pool):

```
response = http.request('GET', 'http://example.com/', timeout=Timeout(10))
```
Timeouts can be disabled by setting all the parameters to None:

no\_timeout = Timeout(connect=**None**, read=**None**) response = http.request('GET', 'http://example.com/, timeout=no\_timeout)

## **Parameters**

• **total** (integer, [float,](https://docs.python.org/3.7/library/functions.html#float) or [None](https://docs.python.org/3.7/library/constants.html#None)) – This combines the connect and read timeouts into one; the read timeout will be set to the time leftover from the connect attempt. In the event that both a connect timeout and a total are specified, or a read timeout and a total are specified, the shorter timeout will be applied.

Defaults to None.

- **connect** (integer, [float,](https://docs.python.org/3.7/library/functions.html#float) or [None](https://docs.python.org/3.7/library/constants.html#None)) The maximum amount of time (in seconds) to wait for a connection attempt to a server to succeed. Omitting the parameter will default the connect timeout to the system default, probably [the global default timeout in](http://hg.python.org/cpython/file/603b4d593758/Lib/socket.py#l535) [socket.py.](http://hg.python.org/cpython/file/603b4d593758/Lib/socket.py#l535) None will set an infinite timeout for connection attempts.
- **read** (integer, [float,](https://docs.python.org/3.7/library/functions.html#float) or [None](https://docs.python.org/3.7/library/constants.html#None)) The maximum amount of time (in seconds) to wait between consecutive read operations for a response from the server. Omitting the parameter will default the read timeout to the system default, probably [the global default](http://hg.python.org/cpython/file/603b4d593758/Lib/socket.py#l535) [timeout in socket.py.](http://hg.python.org/cpython/file/603b4d593758/Lib/socket.py#l535) None will set an infinite timeout.

Note: Many factors can affect the total amount of time for urllib3 to return an HTTP response.

For example, Python's DNS resolver does not obey the timeout specified on the socket. Other factors that can affect total request time include high CPU load, high swap, the program running at a low priority level, or other behaviors.

In addition, the read and total timeouts only measure the time between read operations on the socket connecting the client and the server, not the total amount of time for the request to return a complete response. For most requests, the timeout is raised because the server has not sent the first byte in the specified time. This is not always the case; if a server streams one byte every fifteen seconds, a timeout of 20 seconds will not trigger, even though the request will take several minutes to complete.

If your goal is to cut off any request after a set amount of wall clock time, consider having a second "watcher" thread to cut off a slow request.

#### <span id="page-63-0"></span>**DEFAULT\_TIMEOUT = <object object>**

A sentinel object representing the default timeout value

#### **clone**()

Create a copy of the timeout object

Timeout properties are stored per-pool but each request needs a fresh Timeout object to ensure each one has its own start/stop configured.

Returns a copy of the timeout object

Return type [Timeout](#page-62-4)

# **connect\_timeout**

Get the value to use when setting a connection timeout.

This will be a positive float or integer, the value None (never timeout), or the default system timeout.

Returns Connect timeout.

Return type int, float, Timeout. DEFAULT\_TIMEOUT or None

#### **classmethod from\_float**(*timeout*)

Create a new Timeout from a legacy timeout value.

The timeout value used by httplib.py sets the same timeout on the connect(), and recv() socket requests. This creates a *[Timeout](#page-62-4)* object that sets the individual timeouts to the timeout value passed to this function.

```
float, sentinel default object, or
  None) – The legacy timeout value.
```
Returns Timeout object

```
Timeout
```
# **get\_connect\_duration**()

Gets the time elapsed since the call to [start\\_connect\(\)](#page-64-0).

Returns Elapsed time in seconds.

#### Return type [float](https://docs.python.org/3.7/library/functions.html#float)

Raises **[urllib3.exceptions.TimeoutStateError](#page-45-4)** – if you attempt to get duration for a timer that hasn't been started.

# **read\_timeout**

Get the value for the read timeout.

This assumes some time has elapsed in the connection timeout and computes the read timeout appropriately.

If self.total is set, the read timeout is dependent on the amount of time taken by the connect timeout. If the connection time has not been established, a  $TimerStateError$  will be raised.

Returns Value to use for the read timeout.

Return type int, float, [Timeout.DEFAULT\\_TIMEOUT](#page-63-0) or None

Raises **[urllib3.exceptions.TimeoutStateError](#page-45-4)** – If [start\\_connect\(\)](#page-64-0) has not yet been called on this object.

#### <span id="page-64-0"></span>**start\_connect**()

Start the timeout clock, used during a connect() attempt

Raises **[urllib3.exceptions.TimeoutStateError](#page-45-4)** – if you attempt to start a timer that has been started already.

```
urllib3.add_stderr_logger(level=10)
```
Helper for quickly adding a StreamHandler to the logger. Useful for debugging.

Returns the handler after adding it.

```
urllib3.connection_from_url(url, **kw)
```
Given a url, return an [ConnectionPool](#page-39-2) instance of its host.

This is a shortcut for not having to parse out the scheme, host, and port of the url before creating an [ConnectionPool](#page-39-2) instance.

# **Parameters**

- **url** Absolute URL string that must include the scheme. Port is optional.
- **\*\*kw** Passes additional parameters to the constructor of the appropriate [ConnectionPool](#page-39-2). Useful for specifying things like timeout, maxsize, headers, etc.

Example:

```
>>> conn = connection_from_url('http://google.com/')
>>> r = conn.request('GET', '/')
```
urllib3.**disable\_warnings**(*category=<class 'urllib3.exceptions.HTTPWarning'>*) Helper for quickly disabling all urllib3 warnings.

# urllib3.**encode\_multipart\_formdata**(*fields*, *boundary=None*)

Encode a dictionary of fields using the multipart/form-data MIME format.

# **Parameters**

- **fields** Dictionary of fields or list of (key, [RequestField](#page-46-0)).
- **boundary** If not specified, then a random boundary will be generated using  $urllib3$ . [filepost.choose\\_boundary\(\)](#page-47-1).

```
urllib3.get_host(url)
```

```
Deprecated. Use parse_url() instead.
```

```
urllib3.make_headers(keep_alive=None, accept_encoding=None, user_agent=None, ba-
                        sic_auth=None, proxy_basic_auth=None, disable_cache=None)
```
Shortcuts for generating request headers.

# **Parameters**

- **keep\_alive** If True, adds 'connection: keep-alive' header.
- **accept\_encoding** Can be a boolean, list, or string. True translates to 'gzip,deflate'. List will get joined by comma. String will be used as provided.
- **user\_agent** String representing the user-agent you want, such as "python-urllib3/0.6"
- **basic\_auth** Colon-separated username:password string for 'authorization: basic . . . ' auth header.
- **proxy\_basic\_auth** Colon-separated username:password string for 'proxyauthorization: basic . . . ' auth header.
- **disable\_cache** If True, adds 'cache-control: no-cache' header.

Example:

```
>>> make_headers(keep_alive=True, user_agent="Batman/1.0")
{'connection': 'keep-alive', 'user-agent': 'Batman/1.0'}
>>> make_headers(accept_encoding=True)
{'accept-encoding': 'gzip,deflate'}
```
urllib3.**proxy\_from\_url**(*url*, *\*\*kw*)

# CHAPTER 4

# **Contributing**

urllib3 is a community-maintained project and we happily accept contributions.

If you wish to add a new feature or fix a bug:

- 1. [Check for open issues](https://github.com/urllib3/urllib3/issues) or open a fresh issue to start a discussion around a feature idea or a bug. There is a *Contributor Friendly* tag for issues that should be ideal for people who are not very familiar with the codebase yet.
- 2. Fork the [urllib3 repository on Github](https://github.com/urllib3/urllib3) to start making your changes.
- 3. Write a test which shows that the bug was fixed or that the feature works as expected.
- 4. Format your changes with black using command *\$ nox -s blacken* and lint your changes using command *nox -s lint*.
- 5. Send a pull request and bug the maintainer until it gets merged and published. :) Make sure to add yourself to CONTRIBUTORS.txt.

# **4.1 Setting up your development environment**

In order to setup the development environment all that you need is [nox](https://nox.thea.codes/en/stable/index.html) installed in your machine:

```
$ pip install --user --upgrade nox
```
# **4.2 Running the tests**

We use some external dependencies, multiple interpreters and code coverage analysis while running test suite. Our noxfile.py handles much of this for you:

```
$ nox --sessions test-2.7 test-3.7
[ Nox will create virtualenv, install the specified dependencies, and run the
˓→commands in order.]
nox > Running session test-2.7
.......
.......
nox > Session test-2.7 was successful.
.......
.......
nox > Running session test-3.7
.......
.......
nox > Session test-3.7 was successful.
```
There is also a nox command for running all of our tests and multiple python versions.

\$ nox –sessions test

Note that code coverage less than 100% is regarded as a failing run. Some platform-specific tests are skipped unless run in that platform. To make sure the code works in all of urllib3's supported platforms, you can run our  $\cos x$  suite:

```
$ nox --sessions test
[ Nox will create virtualenv, install the specified dependencies, and run the
˓→commands in order.]
.......
.......
nox > Session test-2.7 was successful.
nox > Session test-3.4 was successful.
nox > Session test-3.5 was successful.
nox > Session test-3.6 was successful.
nox > Session test-3.7 was successful.
nox > Session test-3.8 was successful.
nox > Session test-pypy was successful.
```
Our test suite [runs continuously on Travis CI](https://travis-ci.org/urllib3/urllib3) with every pull request.

# **4.3 Releases**

A release candidate can be created by any contributor by creating a branch named release-x.x where  $x \cdot x$  is the version of the proposed release.

- Update CHANGES.rst and urllib3/\_\_init\_\_.py with the proper version number and commit the changes to release-x.x.
- Open a pull request to merge the release- $x \cdot x$  branch into the master branch.
- Integration tests are run against the release candidate on Travis. From here on all the steps below will be handled by a maintainer so unless you receive review comments you are done here.
- Once the pull request is squash merged into master the merging maintainer will tag the merge commit with the version number:

– git tag -a 1.24.1 [commit sha] – git push origin master --tags

• After the commit is tagged Travis will build the tagged commit and upload the sdist and wheel to PyPI and create a draft release on GitHub for the tag. The merging maintainer will ensure that the PyPI sdist and wheel are properly uploaded.

• The merging maintainer will mark the draft release on GitHub as an approved release.

# **4.4 Sponsorship**

1

Professional support for urllib3 is available as part of the [Tidelift Subscription.](https://tidelift.com/subscription/pkg/pypi-urllib3?utm_source=pypi-urllib3&utm_medium=referral&utm_campaign=docs) Tidelift gives software development teams a single source for purchasing and maintaining their software, with professional grade assurances from the experts who know it best, while seamlessly integrating with existing tools.

Please consider sponsoring urllib3 development, especially if your company benefits from this library.

Your contribution will go towards adding new features to urllib3 and making sure all functionality continues to meet our high quality standards.

We also welcome sponsorship in the form of time. We greatly appreciate companies who encourage employees to contribute on an ongoing basis during their work hours. Please let us know and we'll be glad to add you to our sponsors list!

A grant for contiguous full-time development has the biggest impact for progress. Periods of 3 to 10 days allow a contributor to tackle substantial complex issues which are otherwise left to linger until somebody can't afford to not fix them.

Contact [@theacodes](https://github.com/theacodes) or [@shazow](https://github.com/shazow) to arrange a grant for a core contributor.

Huge thanks to all the companies and individuals who financially contributed to the development of urllib3. Please send a PR if you've donated and would like to be listed.

- [GOVCERT.LU](https://govcert.lu/) (October 23, 2018)
- [Stripe](https://stripe.com/) (June 23, 2014)

urllib3 is a powerful, *sanity-friendly* HTTP client for Python. Much of the Python ecosystem *[already uses](#page-78-0)* urllib3 and you should too. urllib3 brings many critical features that are missing from the Python standard libraries:

- Thread safety.
- Connection pooling.
- Client-side SSL/TLS verification.
- File uploads with multipart encoding.
- Helpers for retrying requests and dealing with HTTP redirects.
- Support for gzip and deflate encoding.
- Proxy support for HTTP and SOCKS.
- 100% test coverage.

urllib3 is powerful and easy to use:

```
>>> import urllib3
>>> http = urllib3.PoolManager()
>>> r = http.request('GET', 'http://httpbin.org/robots.txt')
>>> r.status
200
```
(continues on next page)

(continued from previous page)

```
>>> r.data
'User-agent: *\nDisallow: /deny\n'
```
#### For Enterprise

#### [urllib3 is available as part of the Tidelift Subscription](https://tidelift.com/subscription/pkg/pypi-urllib3?utm_source=pypi-urllib3&utm_medium=referral&utm_campaign=docs)

urllib3 and the maintainers of thousands of other packages are working with Tidelift to deliver one enterprise subscription that covers all of the open source you use. If you want the flexibility of open source and the confidence of commercial-grade software, this is for you.

# **LEARN MORE**

# **REQUEST A DEMO**

## Installing

urllib3 can be installed with [pip:](https://pip.pypa.io)

\$ pip install urllib3

#### Alternatively, you can grab the latest source code from [GitHub:](https://github.com/urllib3/urllib3)

\$ git clone git://github.com/urllib3/urllib3.git \$ python setup.py install

### Usage

The *[User Guide](#page-4-0)* is the place to go to learn how to use the library and accomplish common tasks. The more in-depth *[Advanced Usage](#page-12-0)* guide is the place to go for lower-level tweaking.

The *[Reference](#page-18-0)* documentation provides API-level documentation.

Who uses urllib3?

- [Requests](http://python-requests.org/)
- [Pip](https://pip.pypa.io)
- & more!

License

urllib3 is made available under the MIT License. For more details, see [LICENSE.txt.](https://github.com/urllib3/urllib3/blob/master/LICENSE.txt)

**Contributing** 

We happily welcome contributions, please see *[Contributing](#page-68-0)* for details.

### Python Module Index

#### u

urllib3, [50](#page-53-0) urllib3.connection, [35](#page-38-0) urllib3.connectionpool, [36](#page-39-0) urllib3.contrib.appengine, [15](#page-18-1) urllib3.contrib.ntlmpool, [17](#page-20-0) urllib3.contrib.socks, [18](#page-21-0) urllib3.exceptions, [40](#page-43-0) urllib3.fields, [43](#page-46-0) urllib3.filepost, [44](#page-47-0) urllib3.poolmanager, [45](#page-48-0) urllib3.request, [47](#page-50-0) urllib3.response, [48](#page-51-0) urllib3.util, [27](#page-30-0) urllib3.util.connection, [20](#page-23-0) urllib3.util.request, [20](#page-23-1) urllib3.util.response, [21](#page-24-0) urllib3.util.retry, [21](#page-24-1) urllib3.util.timeout, [24](#page-27-0) urllib3.util.url, [26](#page-29-0)

#### Index

close() (*urllib3.HTTPConnectionPool method*), [51](#page-54-0) close() (*urllib3.HTTPResponse method*), [55](#page-58-0)

closed (*urllib3.HTTPResponse attribute*), [55](#page-58-0)

ClosedPoolError, [40](#page-43-1)

*method*), [35](#page-38-1)

*method*), [36](#page-39-1)

*tribute*), [25](#page-28-0)

*tribute*), [49](#page-52-0)

close() (*urllib3.response.HTTPResponse method*), [49](#page-52-0)

closed (*urllib3.response.HTTPResponse attribute*), [49](#page-52-0)

connect() (*urllib3.connection.HTTPConnection*

connect\_timeout (*urllib3.Timeout attribute*), [61](#page-64-0) connect\_timeout (*urllib3.util.Timeout attribute*), [31](#page-34-0) connect\_timeout (*urllib3.util.timeout.Timeout at-*

connection (*urllib3.HTTPResponse attribute*), [55](#page-58-0) connection (*urllib3.response.HTTPResponse at-*

connection\_from\_context() (*urllib3.PoolManager method*), [53](#page-56-0) connection\_from\_context() (*url-*

*lib3.poolmanager.PoolManager method*),

connect() (*urllib3.connection.VerifiedHTTPSConnection*

#### A

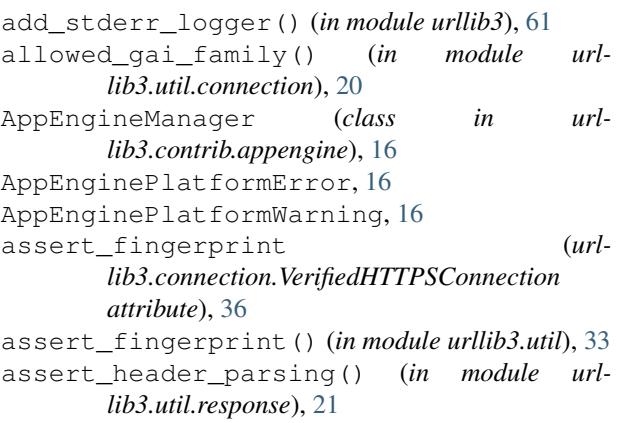

#### B

BACKOFF\_MAX (*urllib3.Retry attribute*), [59](#page-62-0) BACKOFF\_MAX (*urllib3.util.Retry attribute*), [29](#page-32-0) BACKOFF\_MAX (*urllib3.util.retry.Retry attribute*), [23](#page-26-0) BodyNotHttplibCompatible, [40](#page-43-1)

### $\sim$

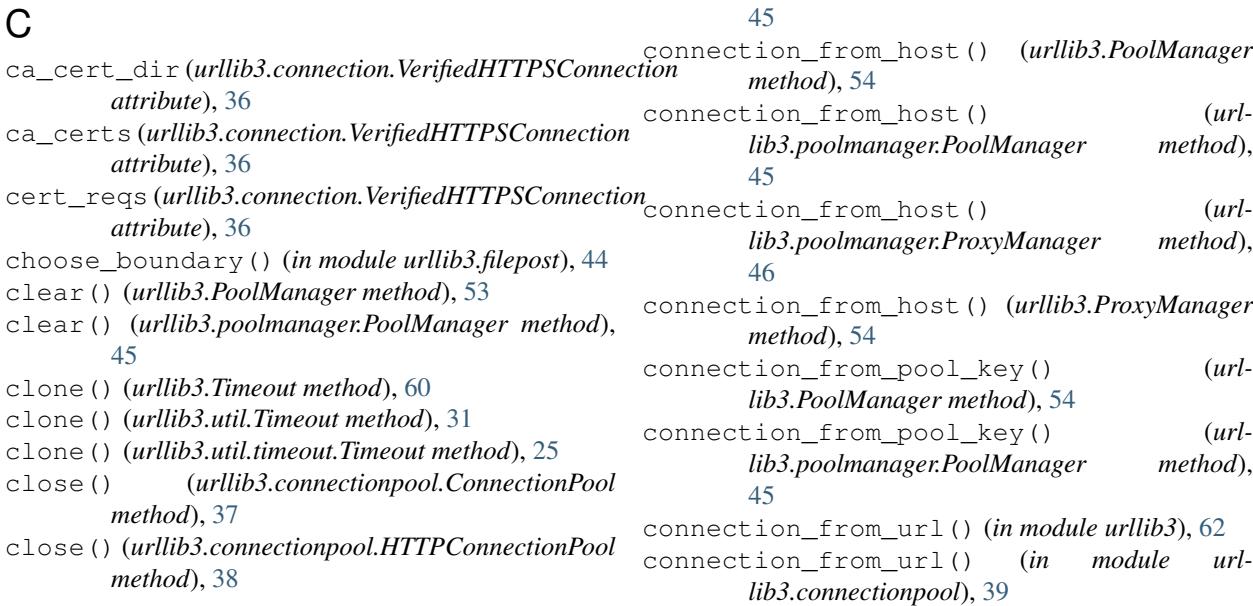

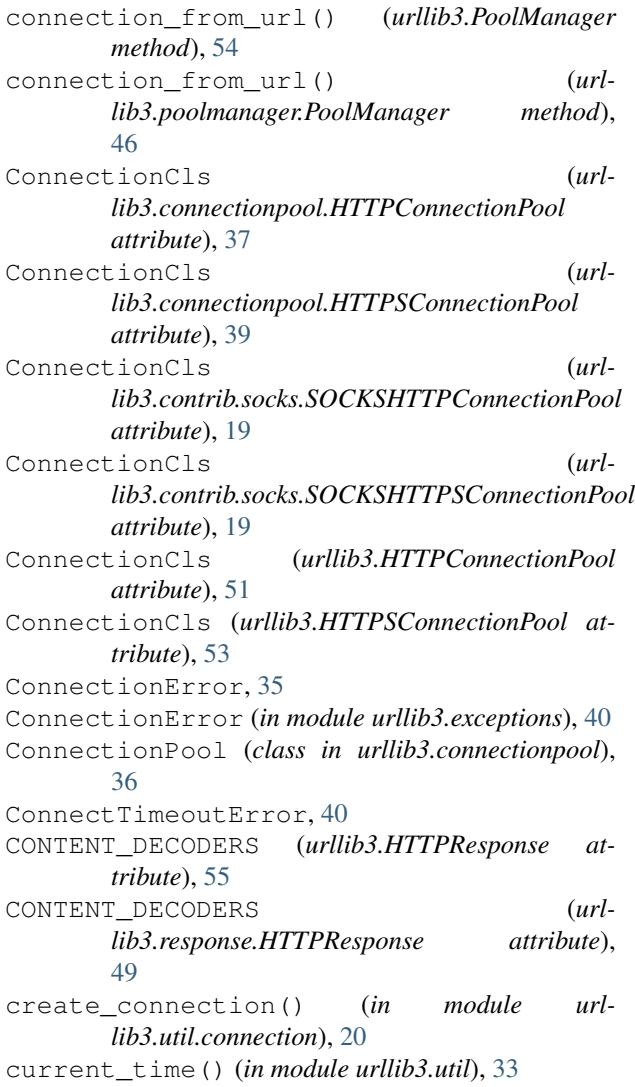

#### D

data (*urllib3.HTTPResponse attribute*), [55](#page-58-0) data (*urllib3.response.HTTPResponse attribute*), [49](#page-52-0) DecodeError, [40](#page-43-1) DECODER\_ERROR\_CLASSES (*urllib3.HTTPResponse attribute*), [55](#page-58-0) DECODER\_ERROR\_CLASSES (*urllib3.response.HTTPResponse attribute*), [49](#page-52-0) decompress() (*urllib3.response.DeflateDecoder method*), [48](#page-51-1) decompress() (*urllib3.response.GzipDecoder method*), [48](#page-51-1) decompress() (*urllib3.response.MultiDecoder method*), [50](#page-53-1) DEFAULT (*urllib3.Retry attribute*), [59](#page-62-0) DEFAULT (*urllib3.util.Retry attribute*), [29](#page-32-0) DEFAULT (*urllib3.util.retry.Retry attribute*), [23](#page-26-0)

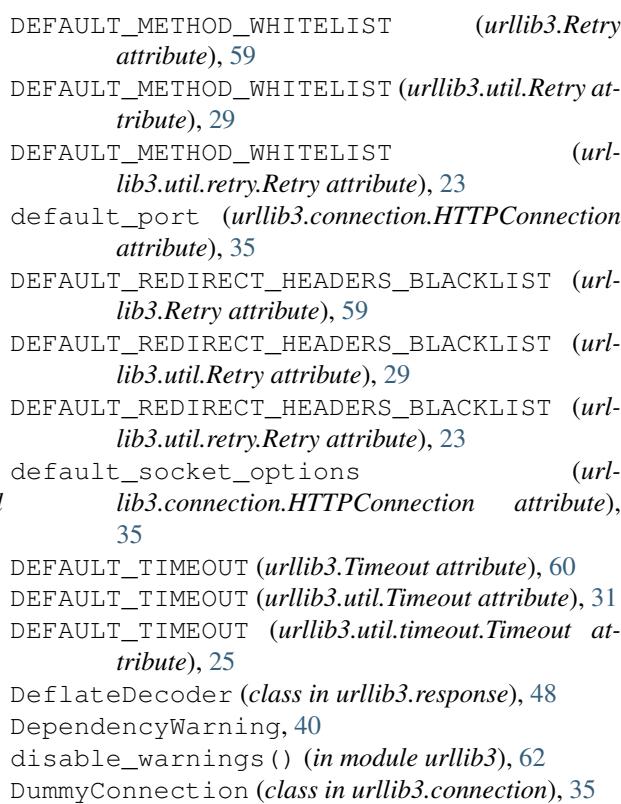

#### E

EmptyPoolError, [40](#page-43-1) encode\_multipart\_formdata() (*in module urllib3*), [62](#page-65-0) encode\_multipart\_formdata() (*in module urllib3.filepost*), [44](#page-47-1) error (*urllib3.util.retry.RequestHistory attribute*), [21](#page-24-2)

#### F

fileno() (*urllib3.HTTPResponse method*), [55](#page-58-0) fileno() (*urllib3.response.HTTPResponse method*), [49](#page-52-0) FIRST\_MEMBER (*urllib3.response.GzipDecoderState attribute*), [48](#page-51-1) flush() (*urllib3.HTTPResponse method*), [55](#page-58-0) flush() (*urllib3.response.HTTPResponse method*), [49](#page-52-0) flush() (*urllib3.response.MultiDecoder method*), [50](#page-53-1) format\_header\_param() (*in module urllib3.fields*), [43](#page-46-1) format\_header\_param\_html5() (*in module urllib3.fields*), [44](#page-47-1) format\_header\_param\_rfc2231() (*in module urllib3.fields*), [44](#page-47-1) from\_float() (*urllib3.Timeout class method*), [61](#page-64-0) from\_float() (*urllib3.util.Timeout class method*), [31](#page-34-0) from\_float() (*urllib3.util.timeout.Timeout class method*), [25](#page-28-0)

from httplib() (*urllib3.HTTPResponse method*), [56](#page-59-0) from\_httplib() (*urllib3.response.HTTPResponse class method*), [49](#page-52-0) from\_int() (*urllib3.Retry class method*), [59](#page-62-0) from\_int() (*urllib3.util.Retry class method*), [29](#page-32-0) from\_int() (*urllib3.util.retry.Retry class method*), [23](#page-26-0) from\_tuples() (*urllib3.fields.RequestField class method*), [43](#page-46-1)

#### G

GENERIC\_ERROR (*urllib3.exceptions.ResponseError attribute*), [42](#page-45-0) get\_backoff\_time() (*urllib3.Retry method*), [59](#page-62-0) get\_backoff\_time() (*urllib3.util.Retry method*), [29](#page-32-0) get\_backoff\_time() (*urllib3.util.retry.Retry method*), [23](#page-26-0) get\_connect\_duration() (*urllib3.Timeout method*), [61](#page-64-0) get\_connect\_duration() (*urllib3.util.Timeout method*), [32](#page-35-0) get\_connect\_duration() (*urllib3.util.timeout.Timeout method*), [25](#page-28-0) get\_host() (*in module urllib3*), [62](#page-65-0) get\_host() (*in module urllib3.util*), [33](#page-36-0) get\_host() (*in module urllib3.util.url*), [27](#page-30-1) get\_redirect\_location() (*urllib3.HTTPResponse method*), [56](#page-59-0) get\_redirect\_location() (*urllib3.response.HTTPResponse method*), [49](#page-52-0) get\_retry\_after() (*urllib3.Retry method*), [59](#page-62-0) get\_retry\_after() (*urllib3.util.Retry method*), [30](#page-33-0) get\_retry\_after() (*urllib3.util.retry.Retry method*), [23](#page-26-0) getheader() (*urllib3.HTTPResponse method*), [56](#page-59-0) getheader() (*urllib3.response.HTTPResponse method*), [49](#page-52-0) getheaders() (*urllib3.HTTPResponse method*), [56](#page-59-0) getheaders() (*urllib3.response.HTTPResponse method*), [49](#page-52-0) geturl() (*urllib3.HTTPResponse method*), [56](#page-59-0) geturl() (*urllib3.response.HTTPResponse method*), [49](#page-52-0) guess\_content\_type() (*in module urllib3.fields*), [44](#page-47-1) GzipDecoder (*class in urllib3.response*), [48](#page-51-1) GzipDecoderState (*class in urllib3.response*), [48](#page-51-1) H HeaderParsingError, [40](#page-43-1)

host (*urllib3.connection.HTTPConnection attribute*),

```
hostname (urllib3.util.Url attribute), 32
      hostname (urllib3.util.url.Url attribute), 26
      HTTPConnection (class in urllib3.connection), 35
      HTTPConnectionPool (class in urllib3), 50
      HTTPConnectionPool (class in url-
              lib3.connectionpool), 37
      HTTPError, 40
     HTTPResponse (class in urllib3), 55
      HTTPResponse (class in urllib3.response), 48
      HTTPSConnection (in module urllib3.connection), 36
      HTTPSConnectionPool (class in urllib3), 53
      HTTPSConnectionPool (class in url-
              lib3.connectionpool), 39
      HTTPWarning, 40
      I
      IncompleteRead, 41
      increment() (urllib3.Retry method), 59
      increment() (urllib3.util.Retry method), 30
      increment() (urllib3.util.retry.Retry method), 23
      info() (urllib3.HTTPResponse method), 56
      info() (urllib3.response.HTTPResponse method), 49
41)
      InsecureRequestWarning, 41
      InvalidHeader, 41
      is_connection_dropped() (in module url-
              lib3.util), 33
      is connection dropped() (in module url-
              lib3.util.connection), 20
      is_exhausted() (urllib3.Retry method), 59
      is_exhausted() (urllib3.util.Retry method), 30
      is_exhausted() (urllib3.util.retry.Retry method), 24
      is_fp_closed() (in module urllib3.util), 33
```
is\_fp\_closed() (*in module urllib3.util.response*), [21](#page-24-2)

is response to head() (*in module urllib3.util.response*), [21](#page-24-2)

is\_retry() (*urllib3.Retry method*), [59](#page-62-0)

is\_retry() (*urllib3.util.Retry method*), [30](#page-33-0)

is\_retry() (*urllib3.util.retry.Retry method*), [24](#page-27-1) is\_same\_host() (*url-*

*lib3.connectionpool.HTTPConnectionPool method*), [38](#page-41-0) is\_same\_host() (*urllib3.HTTPConnectionPool*

*method*), [51](#page-54-0) is\_verified (*urllib3.connection.HTTPConnection attribute*), [36](#page-39-1)

isclosed() (*urllib3.HTTPResponse method*), [56](#page-59-0)

isclosed() (*urllib3.response.HTTPResponse method*), [49](#page-52-0)

iter\_field\_objects() (*in module urllib3.filepost*), [44](#page-47-1)

iter\_fields() (*in module urllib3.filepost*), [45](#page-48-1)

[35](#page-38-1) HostChangedError, [40](#page-43-1)

#### L

load\_default\_certs() (*urllib3.util.SSLContext method*), [27](#page-30-1) LocationParseError, [41](#page-44-0) LocationValueError, [41](#page-44-0)

#### M

make\_headers() (*in module urllib3*), [62](#page-65-0) make\_headers() (*in module urllib3.util*), [33](#page-36-0) make\_headers() (*in module urllib3.util.request*), [20](#page-23-2) make\_multipart() (*urllib3.fields.RequestField method*), [43](#page-46-1) MaxRetryError, [41](#page-44-0) method (*urllib3.util.retry.RequestHistory attribute*), [21](#page-24-2)

MultiDecoder (*class in urllib3.response*), [50](#page-53-1)

#### N

```
netloc (urllib3.util.Url attribute), 32
netloc (urllib3.util.url.Url attribute), 26
new() (urllib3.Retry method), 59
new() (urllib3.util.Retry method), 30
new() (urllib3.util.retry.Retry method), 24
NewConnectionError, 41
NTLMConnectionPool (class in url-
        lib3.contrib.ntlmpool), 17
```
### $\Omega$

OTHER\_MEMBERS (*urllib3.response.GzipDecoderState attribute*), [48](#page-51-1)

#### P

```
parse_retry_after() (urllib3.Retry method), 59
parse_retry_after() (urllib3.util.Retry method),
        30
parse_retry_after() (urllib3.util.retry.Retry
        method), 24
parse_url() (in module urllib3.util), 33
parse_url() (in module urllib3.util.url), 27
pool_classes_by_scheme (url-
        lib3.contrib.socks.SOCKSProxyManager
        attribute), 19
PoolError, 41
PoolManager (class in urllib3), 53
PoolManager (class in urllib3.poolmanager), 45
protocol (urllib3.util.SSLContext attribute), 27
ProtocolError, 41
proxy (urllib3.PoolManager attribute), 54
proxy (urllib3.poolmanager.PoolManager attribute), 46
proxy_from_url() (in module urllib3), 63
proxy_from_url() (in module url-
        lib3.poolmanager), 46
ProxyError, 41
ProxyManager (class in urllib3), 54
```
ProxyManager (*class in urllib3.poolmanager*), [46](#page-49-0) ProxySchemeUnknown, [42](#page-45-0)

#### Q

QueueCls (*urllib3.connectionpool.ConnectionPool attribute*), [37](#page-40-0)

#### R

```
read() (urllib3.HTTPResponse method), 56
read() (urllib3.response.HTTPResponse method), 49
read_chunked() (urllib3.HTTPResponse method),
        56
read_chunked() (urllib3.response.HTTPResponse
        method), 50
read_timeout (urllib3.Timeout attribute), 61
read_timeout (urllib3.util.Timeout attribute), 32
read_timeout (urllib3.util.timeout.Timeout attribute),
        26
readable() (urllib3.HTTPResponse method), 56
readable() (urllib3.response.HTTPResponse
        method), 50
readinto() (urllib3.HTTPResponse method), 56
readinto() (urllib3.response.HTTPResponse
        method), 50
ReadTimeoutError, 42
redirect_location (url-
        lib3.util.retry.RequestHistory attribute),
        21
REDIRECT_STATUSES (urllib3.HTTPResponse at-
        tribute), 55
REDIRECT_STATUSES (url-
        lib3.response.HTTPResponse attribute),
        49
release_conn() (urllib3.HTTPResponse method),
        56
release_conn() (urllib3.response.HTTPResponse
        method), 50
render_headers() (urllib3.fields.RequestField
       method), 43
request() (urllib3.request.RequestMethods method),
        47
request_chunked() (url-
        lib3.connection.HTTPConnection method),
        36
request_encode_body() (url-
        lib3.request.RequestMethods method), 47
request_encode_url() (url-
        lib3.request.RequestMethods method), 48
request_uri (urllib3.util.Url attribute), 32
request_uri (urllib3.util.url.Url attribute), 26
RequestError, 42
RequestField (class in urllib3.fields), 43
RequestHistory (class in urllib3.util.retry), 21
RequestMethods (class in urllib3.request), 47
```
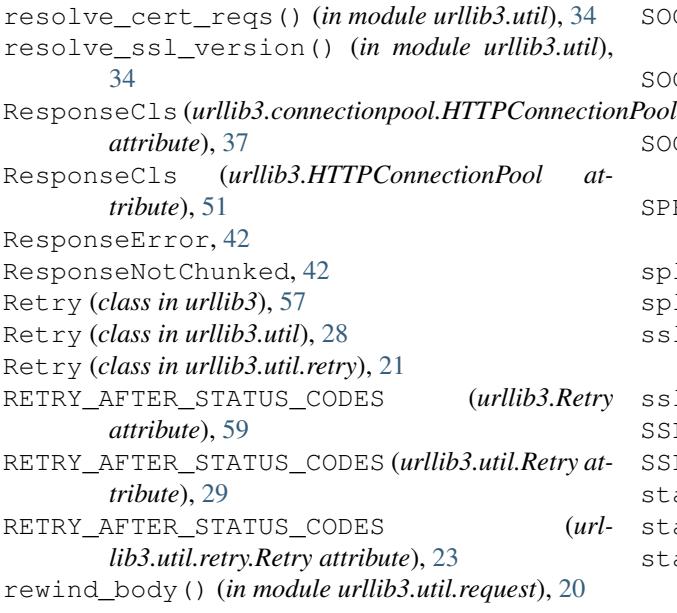

## S

scheme (*urllib3.connectionpool.ConnectionPool attribute*), [37](#page-40-0) scheme (*urllib3.connectionpool.HTTPConnectionPool attribute*), [38](#page-41-0) scheme (*urllib3.connectionpool.HTTPSConnectionPool attribute*), [39](#page-42-0) scheme (*urllib3.contrib.ntlmpool.NTLMConnectionPool attribute*), [17](#page-20-1) scheme (*urllib3.HTTPConnectionPool attribute*), [51](#page-54-0) scheme (*urllib3.HTTPSConnectionPool attribute*), [53](#page-56-0) SecurityWarning, [42](#page-45-0) set\_alpn\_protocols() (*urllib3.util.SSLContext method*), [27](#page-30-1) *method*), [36](#page-39-1) set\_file\_position() (*in module urllib3.util.request*), [21](#page-24-2) set\_npn\_protocols() (*urllib3.util.SSLContext method*), [27](#page-30-1) sleep() (*urllib3.Retry method*), [59](#page-62-0) sleep() (*urllib3.util.Retry method*), [30](#page-33-0) sleep() (*urllib3.util.retry.Retry method*), [24](#page-27-1) sleep\_for\_retry() (*urllib3.Retry method*), [59](#page-62-0) sleep\_for\_retry() (*urllib3.util.Retry method*), [30](#page-33-0) sleep\_for\_retry() (*urllib3.util.retry.Retry method*), [24](#page-27-1) SNIMissingWarning, [42](#page-45-0) socket\_options (*urllib3.connection.HTTPConnection attribute*), [36](#page-39-1) SOCKSConnection (*class in urllib3.contrib.socks*), [18](#page-21-1) SOCKSHTTPConnectionPool (*class in urllib3.contrib.socks*), [19](#page-22-0)

SOCKSHTTPSConnection (*class in urllib3.contrib.socks*), [19](#page-22-0) SOCKSHTTPSConnectionPool (*class in urllib3.contrib.socks*), [19](#page-22-0) SOCKSProxyManager (*class in urllib3.contrib.socks*), [19](#page-22-0) SPECIFIC\_ERROR (*urllib3.exceptions.ResponseError attribute*), [42](#page-45-0) split\_first() (*in module urllib3.util*), [34](#page-37-0) split\_first() (*in module urllib3.util.url*), [27](#page-30-1) ssl\_version (*urllib3.connection.VerifiedHTTPSConnection attribute*), [36](#page-39-1) ssl\_wrap\_socket() (*in module urllib3.util*), [34](#page-37-0) SSLContext (*class in urllib3.util*), [27](#page-30-1) SSLError, [42](#page-45-0) start\_connect() (*urllib3.Timeout method*), [61](#page-64-0) start\_connect() (*urllib3.util.Timeout method*), [32](#page-35-0) start\_connect() (*urllib3.util.timeout.Timeout method*), [26](#page-29-1) status (*urllib3.util.retry.RequestHistory attribute*), [21](#page-24-2) stream() (*urllib3.HTTPResponse method*), [56](#page-59-0) stream() (*urllib3.response.HTTPResponse method*), [50](#page-53-1) SubjectAltNameWarning, [42](#page-45-0) supports\_chunked\_reads() (*urllib3.HTTPResponse method*), [57](#page-60-0) supports\_chunked\_reads() (*urllib3.response.HTTPResponse method*), [50](#page-53-1) SWALLOW\_DATA (*urllib3.response.GzipDecoderState attribute*), [48](#page-51-1) SystemTimeWarning, [42](#page-45-0)

#### T

```
set_cert()(urllib3.connection.VerifiedHTTPSConnectionell()(urllib3.response.HTTPResponse method50
                                                    tell() (urllib3.HTTPResponse method), 57
                                                    Timeout (class in urllib3), 59
                                                    Timeout (class in urllib3.util), 30
                                                    Timeout (class in urllib3.util.timeout), 24
                                                    TimeoutError, 42
                                                    TimeoutStateError, 42
```
#### U

UnrewindableBodyError, [43](#page-46-1) UnverifiedHTTPSConnection (*in module urllib3.connection*), [36](#page-39-1) Url (*class in urllib3.util*), [32](#page-35-0) Url (*class in urllib3.util.url*), [26](#page-29-1) url (*urllib3.util.retry.RequestHistory attribute*), [21](#page-24-2) url (*urllib3.util.Url attribute*), [32](#page-35-0) url (*urllib3.util.url.Url attribute*), [26](#page-29-1) urllib3 (*module*), [50](#page-53-1) urllib3.connection (*module*), [35](#page-38-1) urllib3.connectionpool (*module*), [36](#page-39-1) urllib3.contrib.appengine (*module*), [15](#page-18-2)

urllib3.contrib.ntlmpool (*module*), [17](#page-20-1) urllib3.contrib.socks (*module*), [18](#page-21-1) urllib3.exceptions (*module*), [40](#page-43-1) urllib3.fields (*module*), [43](#page-46-1) urllib3.filepost (*module*), [44](#page-47-1) urllib3.poolmanager (*module*), [45](#page-48-1) urllib3.request (*module*), [47](#page-50-1) urllib3.response (*module*), [48](#page-51-1) urllib3.util (*module*), [27](#page-30-1) urllib3.util.connection (*module*), [20](#page-23-2) urllib3.util.request (*module*), [20](#page-23-2) urllib3.util.response (*module*), [21](#page-24-2) urllib3.util.retry (*module*), [21](#page-24-2) urllib3.util.timeout (*module*), [24](#page-27-1) urllib3.util.url (*module*), [26](#page-29-1) urlopen() (*urllib3.connectionpool.HTTPConnectionPool method*), [38](#page-41-0) urlopen() (*urllib3.contrib.appengine.AppEngineManager method*), [16](#page-19-0) urlopen() (*urllib3.contrib.ntlmpool.NTLMConnectionPool method*), [17](#page-20-1) urlopen() (*urllib3.HTTPConnectionPool method*), [51](#page-54-0) urlopen() (*urllib3.PoolManager method*), [54](#page-57-0) urlopen() (*urllib3.poolmanager.PoolManager method*), [46](#page-49-0) urlopen() (*urllib3.poolmanager.ProxyManager method*), [46](#page-49-0) urlopen() (*urllib3.ProxyManager method*), [55](#page-58-0) urlopen() (*urllib3.request.RequestMethods method*), [48](#page-51-1)

#### $\vee$

VerifiedHTTPSConnection (*class in urllib3.connection*), [36](#page-39-1)

#### W

wait\_for\_read() (*in module urllib3.util*), [35](#page-38-1) wait\_for\_write() (*in module urllib3.util*), [35](#page-38-1) wrap\_socket() (*urllib3.util.SSLContext method*), [27](#page-30-1)